# **BUNDESGESETZBLATT FÜR DIE REPUBLIK ÖSTERREICH**

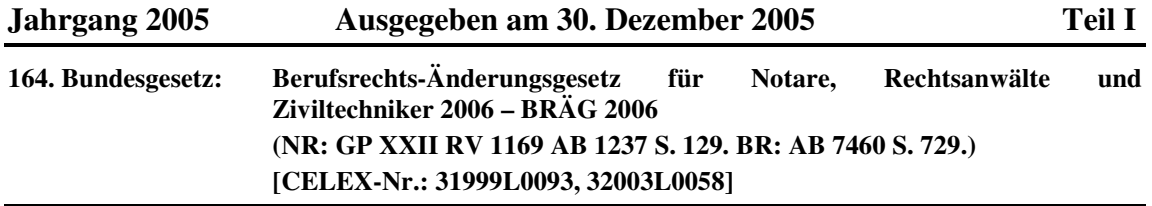

**164. Bundesgesetz, mit dem die Notariatsordnung, die Rechtsanwaltsordnung, die Zivilprozessordnung, das Gerichtsorganisationsgesetz, das Gerichtskommissärsgesetz, das Disziplinarstatut für Rechtsanwälte und Rechtsanwaltsanwärter, das Signaturgesetz, das Außerstreitgesetz, das Ziviltechnikergesetz 1993, das Ziviltechnikerkammergesetz 1993 und das EuRAG geändert werden (Berufsrechts-Änderungsgesetz für Notare, Rechtsanwälte und Ziviltechniker 2006 – BRÄG 2006)** 

Der Nationalrat hat beschlossen:

# **Artikel I Änderungen der Notariatsordnung**

Die Notariatsordnung vom 25. Juli 1871, RGBl. Nr. 75, zuletzt geändert durch das Bundesgesetz BGBl. I Nr. 68/2005, wird wie folgt geändert:

*1. Der Titel des Gesetzes lautet:* 

# **"Notariatsordnung (NO)"**

## *2. Nach § 1 wird folgender § 1a eingefügt:*

"**§ 1a.** Sämtliche bei den Amtsgeschäften nach § 1 entsprechend den Bestimmungen dieses Bundesgesetzes von dem Notar oder vor dem Notar gesetzten oder bekräftigten elektronischen Signaturen entfalten auch die Rechtswirkungen der Schriftlichkeit im Sinne des § 886 ABGB; § 4 Abs. 2 SigG ist insoweit nicht anzuwenden."

## *3. In § 3*

*a) entfällt die Absatzbezeichnung* "1"*;* 

## *b) lautet lit. d:*

 "d) der Verpflichtete in diesem oder in einem gesonderten Notariatsakt erklärt hat, dass der Notariatsakt sofort vollstreckbar sein soll (Vollstreckungsunterwerfung). Diese Erklärung bedarf zu ihrer Rechtswirksamkeit nicht der Annahme durch den Berechtigten. Wird eine Privaturkunde nur vom Verpflichteten notariell bekräftigt (§ 54 Abs. 1), so ist dessen Vollstreckungsunterwerfung im hierüber errichteten Notariatsakt für die Vollstreckbarkeit seiner notariell bekräftigten Verpflichtung ausreichend."

# *4. In § 6*

- *a) lautet Abs. 3 Z 2:* 
	- "2. Zeiten eines auf Grund einer gesetzlichen Pflicht oder freiwillig geleisteten österreichischen Wehrdienstes oder Zivildienstes bis zu einem Höchstausmaß von insgesamt einem Jahr;"

## *b) lautet Abs. 3 Z 4:*

 "4. Zeiten einer als Notariatskandidat angetretenen Karenz nach dem Mutterschutzgesetz 1979, BGBl. Nr. 221, oder dem Väter-Karenzgesetz, BGBl. Nr. 651/1989, im Höchstausmaß von insgesamt einem Jahr."

#### *c) lautet Abs. 3a:*

"(3a) Zeiten als Notariatskandidat, die in Form einer Teilzeitbeschäftigung nach dem Mutterschutzgesetz 1979, BGBl. Nr. 221, oder dem Väter-Karenzgesetz, BGBl. Nr. 651/1989, verbracht werden, sind im Ausmaß der tatsächlich geleisteten Tätigkeit anzurechnen. Wird die Teilzeitbeschäftigung vor Vollendung des ersten Lebensjahres des Kindes anstelle von Karenz in Anspruch genommen, sind die Zeiten einer solchen Teilzeitbeschäftigung ohne Berücksichtigung der tatsächlich geleisteten Tätigkeit bis zum Höchstausmaß von insgesamt einem Jahr anzurechnen."

#### *5. § 7 werden folgende Abs. 3 und 4 angefügt:*

"(3) Notare und Notariatskandidaten können sich nur als Gesellschafter einer Notar-Partnerschaft (§§ 22 ff) in das Firmenbuch eintragen lassen.

(4) Die Eintragung der Berufsbezeichnung "öffentlicher Notar" in das Firmenbuch darf nur unter Nachweis der Zustimmung der Notariatskammer erfolgen."

#### *6. In § 11 Abs. 3*

#### *a) wird in Z 2 vor dem Strichpunkt folgender Halbsatz eingefügt:*

", wobei insbesondere auf eine Praxis an der ausgeschriebenen Notarstelle Bedacht zu nehmen ist"

#### *b) lautet Z 5:*

 "5. die bewiesenen Fähigkeiten und Kenntnisse, wobei insbesondere auch darauf Bedacht zu nehmen ist, ob der Bewerber ein weiteres Studium oder ein Post-Graduate-Studium an einer in- oder ausländischen Bildungseinrichtung mit einem akademischen Grad oder einen akademischen Lehrgang abgeschlossen hat, sofern all diese Ausbildungen für die Ausübung des Notarberufs dienlich sind, ob er in die vom Bundesminister für Justiz geführte Liste der Mediatoren eingetragen ist oder eine Dolmetscherbefähigung im Sinne des § 62 erworben hat;"

### *7. §§ 13 bis 14 lauten:*

"**§ 13.** (1) Der neuernannte Notar hat der Notariatskammer vor seiner Angelobung den Entwurf des Siegels, das er bei seinen Amtsgeschäften gebrauchen will, zur Genehmigung vorzulegen. Zum Zweck der elektronischen Unterfertigung bei den Amtsgeschäften nach § 1 ist der Notar verpflichtet, sich einer sicheren elektronischen Signatur (§ 2 Z 3 SigG) zu bedienen, die der Errichtung öffentlicher Urkunden vorbehalten ist (elektronische Beurkundungssignatur). Der Notar ist berechtigt, sich bei der Besorgung der Amtsgeschäfte nach § 5 einer sicheren elektronischen Signatur (§ 2 Z 3 SigG) als Notar zu bedienen (elektronische Notarsignatur). Das Verlangen auf Ausstellung der qualifizierten Zertifikate und der Ausweiskarten für die elektronische Beurkundungssignatur und die elektronische Notarsignatur ist gemäß § 8 Abs. 2 SigG bei der zuständigen Notariatskammer einzubringen. Für den Nachweis der Eigenschaft als Notar gilt § 8 Abs. 3 SigG. Der Inhalt der qualifizierten Zertifikate des Notars ist vom Zertifizierungsdiensteanbieter im Internet gesichert abfragbar zu machen. Mit dem Erlöschen des Amtes (§ 19 Abs. 1) oder der Suspension (§§ 32 Abs. 2 lit. c, 158, 180) erlischt auch die Befugnis zur Verwendung der elektronischen Beurkundungssignatur und der elektronischen Notarsignatur. Der Notar hat die Ausweiskarten umgehend der Notariatskammer zurückzustellen und den Widerruf der Zertifikate nach § 9 SigG zu veranlassen.

(2) Das Amtssiegel muss enthalten: Eine laufende Nummer, das Staatswappen, den Vor- und Familiennamen des Notars, seine Eigenschaft als öffentlicher Notar, den Staatsnamen Republik Österreich, den Namen des Landes und des Amtssitzes. Mit Ausnahme der laufenden Nummer und des Staatswappens muss der Inhalt des Amtssiegels im qualifizierten Zertifikat der elektronischen Beurkundungssignatur nachweisbar sein, welches auch einen Hinweis auf die Tätigkeit des Notars als Urkundsperson zu enthalten hat. Bei Gebrauch der elektronischen Beurkundungssignatur ist das Amtssiegel zusätzlich noch im Unterschriftsvermerk am Schluss des Textes der elektronisch zu unterzeichnenden Urkunde abzubilden (§ 19 Abs. 3 E-GovG). Für die Prüfbarkeit der elektronischen Beurkundungssignatur und die Rückführbarkeit von Ausdrucken gelten § 19 Abs. 3 und § 20 E-GovG, soweit die Rückführung der Ansicht des gesamten Dokuments in eine Form, die die Signaturprüfung zulässt, möglich ist. Die Berufsbezeichnung ist auch in das qualifizierte Zertifikat der elektronischen Notarsignatur aufzunehmen. Die Verwendung eines Pseudonyms gemäß § 5 Abs. 1 Z 3 SigG ist unzulässig.

(3) Die Notare sind berechtigt, in Ausübung ihres Berufes das Staatswappen zu führen.

(4) Bei jeder Änderung der Daten im qualifizierten Zertifikat ist dieses zu widerrufen. Die davon betroffenen Ausweiskarten mit der elektronischen Beurkundungssignatur und/oder der elektronischen Notarsignatur sind sodann der Notariatskammer zurückzustellen. Diese hat Ausweiskarten, die mit neuen qualifizierten Zertifikaten versehen sind, auszugeben.

(5) Die Notariatskammer hat das Erlöschen der Amtstätigkeit oder die Suspension des Notars unverzüglich der Österreichischen Notariatskammer mitzuteilen und den Widerruf der Zertifikate beim Zertifizierungsdiensteanbieter zu veranlassen. In diesen Fällen hat der Zertifizierungsdiensteanbieter die Zertifikate auf Verlangen der Notariatskammer unverzüglich zu widerrufen (§ 9 SigG). Das Erlöschen der Amtstätigkeit oder die Suspension muss aus dem elektronischen Verzeichnis für die Beurkundungs- und Notarsignaturen ersichtlich sein.

**§ 14.** (1) Nach Genehmigung des Amtssiegels und Behebung der Ausweiskarten für die elektronische Beurkundungssignatur und die elektronische Notarsignatur bei der Notariatskammer hat der Notar beim Präsidenten des Oberlandesgerichts um seine Angelobung anzusuchen. Diesem Ansuchen sind anzuschließen:

- 1. der Nachweis der Genehmigung des Amtssiegels,
- 2. die erforderliche Anzahl von Siegelabdrucken und von Ausfertigungen der händischen Unterschrift des Notars und
- 3. der Nachweis des Abschlusses der Haftpflichtversicherung (§ 30).

(2) Nach der Angelobung sind die qualifizierten Zertifikate für die elektronische Beurkundungssignatur und die elektronische Notarsignatur des Notars im elektronischen Verzeichnis für die Beurkundungs- und Notarsignaturen ersichtlich zu machen."

## *8. § 17 Abs. 1 zweiter Satz lautet:*

"Er hat nur die Genehmigung seines neuen Siegels bei der Notariatskammer sowie die Ausstellung einer neuen Ausweiskarte für seine neue elektronische Beurkundungssignatur und erforderlichenfalls auch für seine elektronische Notarsignatur bei dieser Kammer zu erwirken und die bisherigen Ausweiskarten zurückzustellen."

## *9. In § 19 lauten*

## *a) Abs. 1 lit. a:*

- "a) infolge der dem Bundesministerium für Justiz und der Notariatskammer anzuzeigenden, unwiderruflichen und unbedingten Zurücklegung zu einem bestimmten Zeitpunkt;"
- *b) Abs. 1 lit. d:* 
	- "d) durch die rechtskräftige Eröffnung eines Insolvenzverfahrens oder die rechtskräftige Abweisung eines Antrags auf Eröffnung eines Konkursverfahrens mangels kostendeckenden Vermögens;"
- *c) Abs. 1 lit. g:* 
	- "g) durch die rechtskräftige Bestellung eines Sachwalters oder infolge der bleibenden Unfähigkeit zur Führung des Notariats wegen körperlicher oder geistiger Gebrechen (§ 183);

#### *d) Abs. 2:*

"(2) Das Bundesministerium für Justiz hat in den in Abs. 1 lit. b bis d und lit. f genannten Fällen nach Anhörung der Notariatskammer die Enthebung des Notars vom Amt auszusprechen; die Notariatskammer hat die unter lit. b bis i genannten Fälle dem Bundesministerium für Justiz unverzüglich anzuzeigen."

#### *e) Abs. 3:*

"(3) Das Bundesministerium für Justiz hat die Enthebung in den Fällen des Abs. 1 lit. b bis d und f sowie das Erlöschen des Amtes in den Fällen des Abs. 1 lit. a, e und i den Präsidenten des Oberlandesgerichts sowie der diesem unterstellten Landesgerichte, die Enthebung überdies der Notariatskammer, mitzuteilen."

# *10. § 20 lautet:*

"**§ 20.** Jeder Notar, der sein Amt zurücklegt (§ 19 Abs. 1 lit. a) oder nach Versetzung seine Kanzlei an seinem neuen Amtssitz nicht rechtzeitig eröffnet hat (§ 18), hat sein bisheriges Amt im ersten Fall bis zu dem in seiner Resignationsanzeige genannten Zeitpunkt und im zweiten Fall solange, bis ihm der Bescheid des Bundesministeriums für Justiz über seine Enthebung zugestellt worden ist, fortzusetzen."

11. In § 22 Abs. 1 wird die Wendung "unter den Voraussetzungen des § 25 eingetragene Erwerbsgesellschaften (Notar-Partnerschaften) bilden" *durch die Wortfolge* "unter den Voraussetzungen der §§ 24, 25 offene Gesellschaften und Kommanditgesellschaften (Notar-Partnerschaften) bilden" *ersetzt.* 

## *12. In § 23 Abs. 1 Z 1 entfällt das Klammerzitat* "(§ 6 EGG)".

# *13. Dem § 25 wird folgende Z 10 angefügt:*

"10. Prokura und Handlungsvollmacht können nicht wirksam erteilt werden."

## *14. § 32 Abs. 3 wird folgender Satz angefügt:*

"Eine Verwendung der elektronischen Beurkundungssignatur oder der elektronischen Notarsignatur, die diesen Vorschriften widerspricht, entfaltet nicht die Wirkungen der elektronischen Beurkundungssignatur oder der elektronischen Notarsignatur."

*15. In § 40 wird die Wortfolge* "von ihm aufgenommene Notariatsurkunde" *durch die Wortfolge* "von ihm oder einem Gesellschafter (§§ 22 bis 29) aufgenommene Notariatsurkunde" *ersetzt.* 

## *16. § 41 Abs. 3 bis 5 lautet:*

"(3) Außer diesem Falle findet eine Änderung des Siegels nur aus wichtigen Gründen mit Bewilligung der Notariatskammer statt. Gleiches gilt auch für den Fall, dass ein Notar seine händische Unterschrift ändern will.

(4) In Ansehung der elektronischen Beurkundungssignatur ist der Notar über die Pflichten nach § 21 SigG hinaus verpflichtet, die Ausweiskarte unter Sperre sicher zu verwahren und deren Verlust, Unbrauchbarkeit sowie jegliche Anhaltspunkte für eine Kompromittierung der Signaturerstellungsdaten oder der Signaturerstellungseinheit umgehend der Notariatskammer und dem Präsidenten des Oberlandesgerichts zu melden.

(5) Sobald der Notar oder die Notariatskammer das Unwirksamwerden einer Ausweiskarte sowie der elektronischen Beurkundungssignatur oder der elektronischen Notarsignatur bekanntgeben, muss dieser Umstand – unter Angabe des Datums für das Unwirksamwerden der Verwendung dieser Signatur – im elektronischen Verzeichnis für die Beurkundungs- und Notarsignaturen ersichtlich sein."

*17. In § 42 wird in Abs. 1 das Wort* "Unterschrift" *durch die Wortfolge* "händische Unterschrift" *ersetzt.* 

## *18. § 44 Abs. 2 und 3 lauten:*

"(2) Das Datum der Notariatsurkunde, andere Zeitbestimmungen, Rechnungsresultate und Beträge, die ein Beteiligter vom anderen zu fordern hat, sind mit Buchstaben zu schreiben.

(3) Wird auf eine andere Urkunde Bezug genommen, so ist Abs. 2 auf deren Daten und Beträge nicht anzuwenden."

#### *19. § 47 Abs. 2 und 3 lautet:*

"(2) Der Notar hat die Papierurkunde am Schluss mit einem Hinweis auf seine Eigenschaft als öffentlicher Notar zu unterzeichnen und sein Amtssiegel beizufügen. Die Beteiligten und die etwa zugezogenen Zeugen haben, sofern sie nach den Bestimmungen dieses Gesetzes zur Unterzeichnung berufen sind, am Schluss händisch zu unterzeichnen. Am Schluss der Urkunde sind der Name des Notars samt Hinweis auf seine Eigenschaft als öffentlicher Notar und die Namen der Beteiligten samt Hinweis auf deren Eigenschaft als Unterzeichnende anzuführen (Unterschriftsvermerk).

(3) Nach Beifügung des Unterschriftsvermerks am Schluss einer elektronischen Urkunde haben die Beteiligten und die etwa zugezogenen Zeugen, sofern sie nach den Bestimmungen dieses Gesetzes zur Unterfertigung berufen sind, die elektronisch errichtete Urkunde vor der Unterfertigung durch den Notar elektronisch zu unterzeichnen. Als letzter hat der Notar die Notariatsurkunde mit seiner elektronischen Beurkundungssignatur zu unterzeichnen."

## *20. § 48 wird wie folgt geändert:*

*a) In Abs. 1 wird der Begriff "Notariatsurkunde" durch die Wortfolge "nicht elektronisch errichtete Nota*riatsurkunde" *ersetzt und folgender Satz angefügt:* 

"Gleiches gilt für Beilagen, deren Inhalt von den Parteien zum Bestandteil ihrer Erklärungen in der Notariatsurkunde gemacht wird oder deren Beiheftung gesetzlich angeordnet ist."

## *b) Abs. 2 zweiter Satz lautet:*

"Eignen sich derlei Beilagen nicht zur Anheftung oder haben die Parteien darauf verzichtet, so sind dieselben mit dem Beilagenzeichen und der Geschäftszahl der Notariatsurkunde zu versehen und gemeinsam mit dieser aufzubewahren."

## *c) Folgender Abs. 3 wird angefügt:*

"(3) Elektronische Beilagen, deren Inhalt von den Parteien zum Bestandteil ihrer Erklärungen in der elektronisch errichteten Notariatsurkunde gemacht werden sollen, sind von den Beteiligten sowie den etwa zugezogenen Zeugen, sofern diese nach den Bestimmungen dieses Gesetzes zur Unterfertigung berufen sind, und sodann vom Notar mit dieser gemeinsam wie eine Notariatsurkunde elektronisch zu unterzeichnen (§ 47 Abs. 3) oder der bereits errichteten Notariatsurkunde beizufügen, indem sie mit dieser gemeinsam elektronisch unterzeichnet werden. Andere elektronische Beilagen sind gemeinsam mit der Notariatsurkunde aufzubewahren."

#### *21. In § 49*

*a) werden in Abs. 1 der Begriff* "Notariatsurkunden" *durch die Wortfolge* "nicht elektronisch errichteten Notariatsurkunden" *ersetzt und folgender Satz angefügt:* 

"Bei elektronisch errichteten Notariatsurkunden sind den Parteien beglaubigte Ausdrucke auszufolgen."

#### *b) lautet Abs. 2:*

"(2) Die Fälle, in welchen die Herausgabe der Urschrift der nicht elektronisch errichteten Notariatsurkunde stattfindet, sind in diesem Gesetz bestimmt. Außer den in diesem Gesetz angeführten Fällen darf ein Zugriff auf die vom Notar nach § 110 Abs. 3 im Urkundenarchiv des österreichischen Notariats nach § 140e zu speichernden Urkunden nur über gerichtlichen Auftrag dem Gericht oder über Auftrag der Notariatskammer dieser ermöglicht werden."

*22. In § 50 Abs. 1 wird der Begriff* "Notariatsurkunde" *durch die Wortfolge* "nicht elektronisch errichteten Notariatsurkunde" *ersetzt.* 

## *23. § 54 wird wie folgt geändert:*

#### *a) Abs. 1 lautet:*

"(1) Wollen die an einer Urkunde Beteiligten oder einige derselben unter sich eine bereits errichtete Privaturkunde notariell bekräftigen oder will ein aus der Urkunde Verpflichteter seine Verpflichtung notariell bekräftigen, so ist hierüber ein Notariatsakt aufzunehmen."

## *b) In Abs. 2 wird vor dem Punkt das Klammerzitat* "(§ 47 Abs. 2 und 3)" *eingefügt.*

## *c) Abs. 3 lautet:*

"(3) Die Urkunde ist sohin dem nach den allgemeinen Vorschriften aufzunehmenden Notariatsakt beizuheften oder beizufügen und bildet mit ihrem Inhalt einen ergänzenden Bestandteil desselben (§ 48 Abs. 1 und 3). Sie ist mit dem nicht elektronisch errichteten Notariatsakt gemeinsam aufzubewahren und im Falle eines elektronisch errichteten Notariatsakts unter der Geschäftszahl des Notariatsakts im Urkundenarchiv des österreichischen Notariats nach § 140e zu speichern."

## *24. § 55 wird folgender Abs. 4 angefügt:*

"(4) Die elektronischen Abbilder der Identitätsnachweise der Parteien, notwendigen Zeugen, Dolmetscher und Vertrauenspersonen können vom Notar automationsunterstützt gespeichert werden."

## *25. § 61 Abs. 1 werden folgende Sätze angefügt:*

"Im Falle eines elektronisch errichteten Notariatsaktes muss er diese Bestätigung eigenhändig auf einen Papierausdruck dieses Notariatsaktes schreiben. Ein elektronisches Abbild dieses Papierausdrucks ist sodann dem Notariatsakt als Beilage beizufügen und mit diesem unter der Geschäftszahl des Notariatsakts im Urkundenarchiv des österreichischen Notariats nach § 140e zu speichern."

*26. In § 62 Abs. 2 wird vor dem Punkt die Wendung* "oder in elektronischer Form beizufügen" *eingefügt.* 

## *27. § 65 wird folgender Abs. 3 angefügt:*

"(3) Die Beiziehung eines Dolmetschers ist entbehrlich, wenn der Notar oder sein Substitut, der den Akt aufnimmt, über die für die Aufnahme eines Notariatsakts notwendige Berechtigung in Ansehung dieser Sprache verfügt (§ 62 Abs. 1) und sich keine der Parteien dagegen ausspricht. Abs. 2 ist sinngemäß anzuwenden."

## *28. § 67 Abs. 1 wird folgender Satz angefügt:*

"Dieser Notariatsakt kann nicht in elektronischer Form errichtet werden."

## *29. § 68 Abs. 1 wird wie folgt geändert:*

*a) lit. g und h lauten:* 

"g) die Unterschrift der Parteien sowie, wenn die Zuziehung von Zeugen, Vertrauenspersonen oder Dolmetschern nach den Bestimmungen dieses Gesetzes notwendig ist, auch von diesen Personen. Identitätszeugen können ihre Unterschriften entweder am Schluss der Urkunde oder nach der Anführung über die Bestätigung der Identität beisetzen.

 Wird der Notariatsakt auf Papier errichtet, so sind alle notwendigen Unterschriften auf Papier beizusetzen (§ 47 Abs. 2), wird der Notariatsakt elektronisch errichtet, so sind alle notwendigen Unterschriften in elektronischer Form beizufügen (§ 47 Abs. 3). Der Notariatsakt kann nur dann elektronisch errichtet werden, wenn alle Personen, die ihn zu unterfertigen haben, elektronische Signaturen (§ 2 Z 1 SigG) verwenden.

 Kann eine Partei oder ein Zeuge nicht schreiben, so müssen sie bei der Fertigung auf Papier ihr Handzeichen beifügen und es muss im ersten Falle der Name der Partei von einem Zeugen oder dem zweiten Notar, im zweiten Falle der Name des schreibunkundigen Zeugen von dem zweiten Zeugen beigesetzt werden.

 Kann eine Partei auch ein Handzeichen nicht beifügen, so muss das entgegenstehende Hindernis ausdrücklich angeführt und von den Aktszeugen besonders bestätigt werden.

 h) wird der Notariatsakt auf Papier errichtet, die Unterschrift des Notars auf Papier unter Beidrückung seines Amtssiegels (§ 47 Abs. 2); wird der Notariatsakt elektronisch errichtet, die elektronische Beurkundungssignatur des Notars (§ 47 Abs. 3), nachdem alle anderen Unterschriften bereits beigesetzt worden sind; im Fall des § 56 Abs. 2 die Amtsunterschriften beziehungsweise die elektronischen Beurkundungssignaturen beider Notare."

#### *b) In Abs. 2 wird vor dem letzten Satz folgender Satz eingefügt:*

"Gegebenenfalls ist im Akt ferner anzuführen, dass er in elektronischer Form errichtet wird."

#### *30. § 69 Abs. 2 lautet:*

"(2) Die auf Papier oder elektronisch errichteten Vollmachten müssen dem Notar im Original oder in einer von ihm beglaubigten Abschrift vorliegen. Der Notar hat die ihm vorgelegten Vollmachtsurkunden oder davon angefertigte, von ihm beglaubigte Abschriften oder Ausdrucke dem auf Papier errichteten Notariatsakt anzuschließen beziehungsweise dem elektronisch errichteten Notariatsakt beizufügen und im Urkundenarchiv des österreichischen Notariats nach § 140e zu speichern. Ist die Vollmachtsurkunde bereits in diesem Urkundenarchiv gespeichert, so kann die Beifügung durch einen Hinweis auf die bereits vorgenommene Speicherung erfolgen."

#### *31. § 69a Abs. 4 zweiter Satz lautet:*

"Davor ist der Notar nicht berechtigt, Ausfertigungen oder beglaubigte Abschriften von der Urschrift des Notariatsakts herauszugeben oder den Zugang zum Notariatsakt im Urkundenarchiv des österreichischen Notariats nach § 140e zu ermöglichen."

## *32. § 70 wird wie folgt geändert:*

## *a) Das Zitat* "592" wird durch das Zitat "591" ersetzt;

#### *b) Folgender Satz wird angefügt:*

"In elektronischer Form können letztwillige Anordnungen nicht wirksam errichtet werden."

#### *33. In § 76 Abs. 1*

## *a) lautet lit. a:*

"a) über die Übereinstimmung von Papierabschriften (Papierkopien) mit Papierurkunden, über die Übereinstimmung von Papierausdrucken mit elektronischen Urkunden und über die Übereinstimmung von elektronischen Abschriften (elektronischen Abbildern, elektronischen Kopien) mit Papierurkunden (Vidimierung);"

*b) wird in lit. h die Wortfolge* "kaufmännischen Papieren" *durch die Wendung* "unternehmerischen Wertpapieren" *ersetzt.* 

## *34. § 77 wird wie folgt geändert:*

#### *a) Abs. 1 und 2 lauten:*

"(1) Zur Beglaubigung der Übereinstimmung einer Papierabschrift, einer elektronischen Abschrift oder eines Papierausdruckes mit einer Urkunde (§ 76 Abs. 1 lit. a) ist der Notar berufen, wenn er diese Urkunde eindeutig lesen kann. Zur Beglaubigung der Übereinstimmung einer auf elektronischem, fotomechanischem oder ähnlichem Weg hergestellten Kopie einer Urkunde, eines Planes, eines Bildes und dergleichen genügt es, wenn die Kopie unter der Aufsicht des Notars hergestellt worden ist; ist eine solche Kopie keine vollständige Wiedergabe einer ganzen Seite, so sind in der Kopie die Auslassungen kenntlich zu machen. Gleiches gilt in Ansehung von Papierausdrucken elektronischer Urkunden.

(2) Der Notar hat die Abschrift (Kopie) mit der Urkunde sorgfältig zu vergleichen und die Übereinstimmung auf der Papierabschrift (-kopie) oder dem Papierausdruck zu beglaubigen beziehungsweise den Beglaubigungsvermerk der elektronischen Abschrift beizufügen."

#### *b) Abs. 3 Z 1 bis 3 lauten:*

- "1. ob die vorgewiesene Urkunde eine Papierurkunde oder elektronische Urkunde, eine Urschrift, Ausfertigung, Abschrift (Kopie) oder ein Ausdruck ist,
- 2. ob und mit welchen Signaturen, Sicherheitsmerkmalen oder Stampiglien die Urkunde versehen ist,
- 3. ob die Abschrift (Kopie) oder der Ausdruck die ganze Urkunde oder nur einen Teil davon und welchen wiedergibt,"

#### *35. § 78 Abs. 3 lautet:*

"(3) Die Beurkundung ist auf der Übersetzung selbst in Urschrift auszufertigen. Erfolgt die Übersetzung auf Papier, so ist die Übersetzung mit der übersetzten Papierurkunde mittels eines Fadens und des Amtssiegels zu verbinden. Erfolgt die Übersetzung in elektronischer Form, so ist der Übersetzung ein elektronisches Abbild der übersetzten Papierurkunde beziehungsweise die übersetzte elektronisch errichtete Urkunde als Beilage beizufügen. Die Übersetzung ist gemeinsam mit der Urkunde vom Notar mit seiner elektronischen Beurkundungssignatur zu unterfertigen."

## *36. § 79 wird wie folgt geändert:*

#### *a) Die Absätze 1 bis 6 lauten:*

"(1) Der Notar kann die Echtheit einer händischen Unterschrift (firmenmäßigen Zeichnung) oder eines Handzeichens auf einer Papierurkunde beziehungsweise die Echtheit einer elektronischen Signatur (firmenmäßigen Zeichnung) auf einer elektronisch errichteten Urkunde beurkunden, wenn die Partei

- 1. ihre Identität und gegebenenfalls auch ihr Geburtsdatum durch eines der im § 55 genannten Mittel ausweist und
- 2. im Falle der Verwendung einer elektronischen Signatur auch nachweist, dass die elektronische Signatur ihr zugeordnet ist, und
- 3. sie die Unterschrift oder das Handzeichen beziehungsweise die Signatur vor dem Notar setzt oder ausdrücklich anerkennt, dass die Unterschrift oder das Handzeichen oder die Signatur von ihr stammt.

(2) Die Echtheit einer händischen Unterschrift (firmenmäßigen Zeichnung) von gesetzlichen Vertretern oder Prokuristen von Gebietskörperschaften, verstaatlichten Unternehmen oder sonstigen unter öffentlicher Aufsicht stehenden juristischen Personen kann der Notar auch dann beurkunden, wenn die betreffende Person die Echtheit dem Notar gegenüber schriftlich anerkennt und von ihr bei dem Notar eine für künftige Beglaubigungen abgegebene, von ihm beglaubigte und entgegengenommene Musterunterschrift aufliegt. Dies gilt auch für Handlungsbevollmächtigte der im ersten Satz angeführten juristischen Personen, sofern diese durch eine beim Notar aufliegende beglaubigte Vollmacht ausgewiesen sind.

(2a) Die Echtheit einer sicheren elektronischen Signatur (firmenmäßigen Zeichnung) von gesetzlichen Vertretern oder Prokuristen von Gebietskörperschaften, verstaatlichten Unternehmen oder sonstigen unter öffentlicher Aufsicht stehenden juristischen Personen kann der Notar auch dann beurkunden, wenn

1. die betreffende Person die Echtheit der Signatur dem Notar gegenüber schriftlich anerkennt,

- 2. der Inhalt des von ihr dem Notar für künftige Beglaubigungen zu Vergleichszwecken zur Verfügung gestellten qualifizierten Zertifikats bei dem Notar verfügbar ist, und
- 3. die betreffende Person in Gegenwart des Notars dieses qualifizierte Zertifikat ausdrücklich als das ihre anerkannt und diese Erklärung nach Abs. 1 beglaubigt unterfertigt hat.

Dies gilt auch für Handlungsbevollmächtigte der im ersten Satz angeführten juristischen Personen, sofern diese durch eine beim Notar aufbewahrte beglaubigte Vollmacht ausgewiesen sind.

(3) Die Zuordnung einer elektronischen Signatur zu einer bestimmten Person ist durch ein geeignetes Zertifikat (§ 2 Z 8 SigG) nachzuweisen.

(4) Ein Verstoß gegen die Bestimmungen der Abs. 1 bis 3 benimmt der Beglaubigung nicht deren Kraft als öffentliche Urkunde, wenn die beglaubigte Unterschrift echt ist.

(5) Die Beurkundung geschieht durch einen Vermerk, der die Geschäftszahl des Beurkundungsregisters, den Vor- und Familiennamen der Partei, gegebenenfalls auch deren Geburtsdatum, und die Bestätigung der Echtheit der Unterschrift (firmenmäßigen Zeichnung) oder des Handzeichens zu enthalten hat. Die Anschrift der Partei ist nach deren Angaben beizufügen. Ist die Urkunde für das Ausland bestimmt, so kann der Notar auf Antrag auch die nach dem Recht des Vorlagestaates eingehaltenen Förmlichkeiten sowie hiezu von der Partei abgegebene kurze Erklärungen und erforderlichenfalls auch die von ihm im Hinblick auf dieses Recht vorgenommenen inhaltlichen Prüfungen und Belehrungen in den Vermerk aufnehmen. Der Beurkundungsvermerk ist auf der Papierurkunde händisch anzubringen beziehungsweise dem Text der elektronisch errichteten Urkunde beizufügen.

(6) Der Notar hat von dem Inhalte der Urkunde nur soweit Kenntnis zu nehmen, als dies für den Beurkundungsvermerk und für die Eintragung in das Beurkundungsregister notwendig ist. Für den Inhalt der Urkunde oder die Berechtigung der Partei ist der Notar nicht verantwortlich. § 34 findet keine Anwendung."

*b) In Absatz 8 zweiter Satz wird die einleitende Wendung* "Die Abs. 3 bis 7" *durch den Verweis* "Abs. 1 und 4 bis 7" *ersetzt.* 

#### *37. § 80 Abs. 1 lautet:*

"(1) Die Beurkundung über den Zeitpunkt, in dem eine Urkunde dem Notar vorgewiesen wird, geschieht durch einen Vermerk auf der Urkunde selbst, in dem der Tag, das Monat und das Jahr und, wenn nötig, auch die Stunde der Vorweisung, die Geschäftszahl des Beurkundungsregisters, der Vor- und Familienname und die Anschrift der vorweisenden Partei angegeben sind. Im Fall einer elektronisch errichteten Urkunde ist dieser Vermerk der Urkunde beizufügen und gemeinsam mit dieser vom Notar mit seiner elektronischen Beurkundungssignatur zu unterfertigen."

## *38. § 81 Abs. 2 erster Satz lautet:*

"Die Beurkundung ist in Urschrift auf Papier oder in elektronischer Form auszustellen."

#### *39. In § 82*

*a) wird in Abs. 1 nach der Wortfolge* "Tag der Beurkundung" *die Wortfolge* " Form der Errichtung" *eingefügt.* 

## *b) lautet Abs. 4:*

"(4) Beglaubigt der Notar die Echtheit der Unterschrift (firmenmäßigen Zeichnung) auf Grund schriftlicher Anerkennung nach § 79 Abs. 2 oder 2a, so ersetzt die Anerkennungserklärung die nach den Abs. 2 oder 3 vorzunehmende Unterfertigung der Partei. Die Anerkennungserklärungen sind zusammen mit den Vermerkblättern geordnet aufzubewahren. Sind sie in elektronischer Form errichtet, so können sie im Urkundenarchiv des österreichischen Notariats nach § 140e gespeichert werden. Dieser Umstand ist im Beurkundungsregister ersichtlich zu machen."

*c)* entfällt in Abs. 5 das Wort "allgemeine".

## *40. § 83 Abs. 1 wird folgender Satz angefügt:*

"Die Beurkundung über die Bekanntmachung von Erklärungen sowie über die Zustellung von Urkunden kann nicht in elektronischer Form erfolgen."

*41. In § 86 Abs. 1 wird die Wendung* "brieflich oder telegraphisch" *durch die Wortfolge* "brieflich, telegraphisch, per Telefax oder auf elektronischem Weg" sowie die Wendung "der Brief oder das Telegramm" *durch die Wortfolge* "der Brief, das Telegramm, das Telefax oder der Papierausdruck der elektronischen Zusendung" *ersetzt.* 

## *42. § 87 Abs. 1 wird folgender Satz angefügt:*

"Das Protokoll und die Beurkundung sind auf Papier oder in elektronischer Form zu erstellen und zu unterfertigen."

## *43. § 88 wird wie folgt geändert:*

#### *a) Abs. 1 wird folgender Satz angefügt:*

"Die Beurkundung und das Protokoll sind auf Papier, auf Wunsch der Partei auch in elektronischer Form, zu errichten und zu unterfertigen."

#### *b) nach Abs. 1 wird folgender Abs. 1a eingefügt:*

"(1a) Der Notar darf Beurkundungen von Gewinnspielen nur dann vornehmen, wenn sich kein Verdacht ergibt, dass das Gewinnspiel zu Zwecken des unlauteren Wettbewerbs veranstaltet wird."

*44. § 89 und die voranstehende Überschrift werden wie folgt geändert:* 

*a) In der Überschrift wird die Wortfolge* "kaufmännischen Papieren" *durch die Wendung* "unternehmerischen Wertpapieren" *ersetzt;* 

## *b) Abs. 1 wird folgender Satz angefügt:*

"Der Protest kann nicht in elektronischer Form erfolgen."

*c) In Abs. 2 wird die Wortfolge* "kaufmännische Papiere" *durch die Wendung* "unternehmerische Wertpapiere" ersetzt; der Klammerausdruck "(Artikel 301 und 302 H.G.B.)" entfällt.

*45. In § 90 Abs. 2 wird das Klammerzitat* "(§ 76 Abs. 1 lit. a bis d)" *durch das Klammerzitat* "(§ 76 Abs. 1 lit. a bis e, j und k)" *ersetzt.* 

#### *46. § 92 lautet:*

"**§ 92.** Von Notariatsakten werden Ausfertigungen sowie beglaubigte oder einfache Abschriften beziehungsweise Ausdrucke erteilt. Diese können auf Papier oder in elektronischer Form erstellt werden. Dass die Urkunde eine Ausfertigung oder bloß eine Abschrift oder ein Ausdruck ist, muss durch eine Beifügung zu derselben ersichtlich gemacht sein."

## *47. § 93 Abs. 1 lautet:*

"(1) Ausfertigungen von Notariatsakten dürfen, soferne im Notariatsakt nicht anderes bedungen oder im Gesetz nicht anderes vorgesehen ist, nur den an der Errichtung der Urkunde beteiligten Parteien und den von diesen Berechtigten – auch wiederholt – hinausgegeben werden. Dabei sind die Bestimmungen des § 69a Abs. 4 zu berücksichtigen."

#### *48. § 94 entfällt.*

*49. In § 96 Abs. 2 lit. b wird die Wortfolge* "gerichtlich kundgemacht" *durch die Wortfolge* "durch den Gerichtskommissär übernommen" *und das Wort* "Kundmachung" *durch die Wortfolge* "Übernahme der letztwilligen Anordnung" *ersetzt."* 

*50. In § 97 Abs. 1 wird nach der Wendung* "aufgenommenen Protokolles" *die Wortfolge* "auf Papier oder in elektronischer Form" *eingefügt.* 

## *51. § 99 lautet:*

"**§ 99.** Jede Ausfertigung ist vom Notar zu beglaubigen. Die Beglaubigungsklausel ist der Ausfertigung beizufügen. Sie enthält die Bestätigung der Übereinstimmung der Ausfertigung mit der in den Akten des Notars befindlichen beziehungsweise im Urkundenarchiv des österreichischen Notariats nach § 140e gespeicherten Urschrift und das Datum der Ausfertigung. Der Notar muss die Ausfertigung sodann unterzeichnen und bei händischer Fertigung auch sein Amtssiegel beidrücken."

## *52. § 101 entfällt.*

*53. In § 102 wird im Abs. 1 das Wort* "Ausfertigung" *durch die Wortfolge* "Ausfertigung oder eines vollständigen Ausdruckes" und im Abs. 2 die Wortfolge "in derselben" durch die Wortfolge "in der Beglaubigungsklausel derselben" *ersetzt.* 

*54. In § 103 Abs. 1 wird nach der Wendung* "Ausfertigungen," *die Wendung* "Ausdrucke," *eingefügt.* 

*55. In § 104 Abs. 1 wird das Wort* "Urkunden" *durch die Wortfolge* "auf Papier errichtete Urkunden" *ersetzt.* 

*56. In § 107 Abs. 2 entfällt das Wort* "allgemeinen".

#### *57. § 110 Abs. 3 lautet:*

"(3) Die in das Geschäftsregister einzutragenden Urkunden hat der Notar im Urkundenarchiv des österreichischen Notariats nach § 140e unter Beifügung seiner elektronischen Beurkundungssignatur zu speichern. Den Parteien ist vom Notar elektronischer Zugang zu diesen Urkunden zu ermöglichen (§ 91c Abs. 3 GOG). Die Parteien sind berechtigt, in der in den Richtlinien vorgesehenen Form auch anderen Personen elektronischen Zugang zu diesen Urkunden einzuräumen. Außer den in diesem Gesetz angeführten Fällen darf ein Zugriff auf diese Urkunden nur über gerichtlichen Auftrag dem Gericht oder im Rahmen der standesrechtlichen Aufsicht über Auftrag der Notariatskammer dieser ermöglicht werden."

## *58. § 111 lautet:*

"**§ 111.** (1) Sobald ein Notar Kenntnis vom Tod einer Person erlangt, über deren letztwillige Anordnung (Testament, Kodizill und Widerrufserklärung), Vermächtnis-, Erb- oder Pflichtteilsvertrag beziehungsweise -verzichtsvertrag oder Aufhebung eines solchen Vertrages er einen Notariatsakt aufgenommen oder eine Urkunde gemäß § 104 oder § 5 nur in Verwahrung genommen hat, oder welche vor ihm eine solche Anordnung gemäß § 70 oder § 75 mündlich oder schriftlich errichtet hat, hat er, ohne einen Auftrag abzuwarten, die Urschrift der Urkunde, sofern es sich aber um eine notarielle Urkunde handelt eine beglaubigte Abschrift derselben, dem zuständigen Gerichtskommissär samt dem etwa gemäß § 73 aufgenommenen Protokoll zur Übernahme gegen Empfangsbestätigung zu übermitteln. Die Kosten der Abschriftnahme hat die Verlassenschaft zu tragen.

(2) Eine Verpflichtung zur Übermittlung nach Abs. 1 besteht nicht, wenn die letztwillige Anordnung nach § 75 widerrufen, der Widerruf vom Notar angemerkt worden ist und mit dem Widerruf die ausdrückliche Erklärung verbunden wird, dass die früheren Verfügungen wieder aufleben sollen.

(3) Die gemäß § 104 oder § 5 nur in Verwahrung genommenen Urkunden sind dem Notar vom Gerichtskommissär nicht zurückzustellen.

(4) Hat der Notar eine der in Abs. 1 genannten Urkunden im Urkundenarchiv des österreichischen Notariats gespeichert, so hat er den Gerichtskommissär auf die Einstellung in das Urkundenarchiv hinzuweisen und diesem eine wirksame Ermächtigung zum Zugang zu den Daten der gespeicherten Urkunde zu erteilen. In diesem Fall hat die nach Abs. 1 vorgesehene Übermittlung der beglaubigten Abschrift der notariellen Urkunde zu unterbleiben."

#### *59. In § 112*

*a) entfällt in Abs. 1 das Wort* "allgemeines";

*b) wird in Abs. 2 die Wortfolge* "kaufmännischen Papieren" *durch die Wendung* "unternehmerischen Wertpapieren" *ersetzt.* 

## *60. § 113 lit. e lautet:*

"e) für die Form der Errichtung;"

*61. In § 116 Abs. 1* 

*a)* entfällt im ersten Satz das Wort "allgemeinen";

*b) wird in lit. b einleitend die Wortfolge "ein Beurkundungsregister sowie" eingefügt.* 

## *62. § 119 Abs. 1 werden folgende Sätze angefügt:*

"Zum Zweck der elektronischen Unterfertigung bei den Amtsgeschäften nach § 1 ist der Substitut verpflichtet, sich einer sicheren elektronischen Signatur (§ 2 Z 3 SigG) zu bedienen, die den Amtsgeschäften nach § 1 vorbehalten ist (elektronische Beurkundungssignatur des Substituten). Der Substitut ist berechtigt, sich bei der Besorgung der Amtsgeschäfte nach § 5 einer sicheren elektronischen Signatur (§ 2 Z 3 SigG) als Substitut zu bedienen (elektronische Notarsignatur des Substituten). §§ 13, 17 Abs. 1, 32 Abs. 3 und 41 Abs. 3 bis 5 sind in Ansehung dieser Signaturen sinngemäß anzuwenden. Ist der Substitut kein Notariatssubstitut, so kann die Angabe des Amtssitzes im qualifizierten Zertifikat entfallen. Der Amtssitz, auf den sich die Signaturberechtigung bezieht, muss jedoch aus dem elektronischen Verzeichnis für die Beurkundungs- und Notarsignaturen ersichtlich sein."

*63. In § 122 Abs. 1 wird der Klammerausdruck* "(§ 22)" *durch den Klammerausdruck* "(§ 30)" *ersetzt.* 

## *64. § 123 wird wie folgt geändert:*

## *a) Abs. 1 wird folgender Satz angefügt:*

"Die Österreichische Notariatskammer hat dem Substituten Zugang zu den vom Notar im Urkundenarchiv des österreichischen Notariats nach § 140e gespeicherten Urkunden zu ermöglichen."

*b) In Abs. 3 wird nach der Wortfolge* "hat er sich" *die Wortfolge* "bei händischen Unterschriften" einge*fügt.* 

## *65. § 133 Abs. 1 werden folgende Sätze angefügt:*

"Zum Zweck der elektronischen Unterfertigung bei Führung der Geschäfte der Notariatskammer hat sich der Präsident seiner elektronischen Notarsignatur unter Beisetzung einer bildlichen Darstellung des Amtssiegels der Notariatskammer (§ 19 Abs. 3 E-GovG) und des Vermerks "als Präsident der Notariatskammer" zu bedienen; entsprechendes gilt sinngemäß auch für seine Stellvertreter."

## *66. § 134 wird wie folgt geändert:*

## *a) Abs. 2 Z 1 lautet:*

 "1. die Ausstellung der Ausweiskarten für die elektronische Beurkundungssignatur und die elektronische Notarsignatur (amtliche Lichtbildausweise), die Überwachung der Rückstellungspflichten in Ansehung der Ausweiskarten, die Aufsicht über das Benehmen und die Geschäftsführung der Notare und der Notariatskandidaten ihres Sprengels sowie die Mitwirkung bei der Führung der Verzeichnisse der Notare und Notariatskandidaten ihres Sprengels; diese Verzeichnisse enthalten Namen, Amtsstellen, Adressen und Informationen zur Erreichbarkeit; die Einrichtung und Führung dieser Verzeichnisse kann in gebundenen Büchern oder mittels automationsunterstützter Datenverarbeitung erfolgen; Näheres, insbesondere zur Gestaltung der Verzeichnisse, wird durch Verordnung geregelt;"

## *b) Nach Abs. 2 Z 7 wird folgende Z 7a eingefügt:*

 "7a. die Befugnis, Ansprüche auf Unterlassung wettbewerbswidrigen Verhaltens (insbesondere nach § 14 UWG) im Interesse der Notare ihres Sprengels vor den Gerichten geltend zu machen;"

#### *c) Nach Abs. 2 wird folgender Abs. 3 angefügt:*

"(3) Die von der Notariatskammer gegen Kostenersatz auszustellenden Ausweiskarten müssen amtliche Lichtbildausweise im Sinn des § 36b Abs. 2 sein und sind mit qualifizierten Zertifikaten für die elektronische Beurkundungssignatur beziehungsweise über Antrag auch für die elektronische Notarsignatur zu versehen. Ob für die Signaturerstellungsdaten und die qualifizierten Zertifikate für die elektronische Beurkundungssignatur und die elektronische Notarsignatur eine oder zwei Ausweiskarten auszustellen sind, ist in den Richtlinien nach § 140a Z 12 festzulegen."

#### *67. § 135 Abs. 3 werden folgende Sätze angefügt:*

"Jedes Kammermitglied kann sich bei der Beratung und Abstimmung durch ein anderes Kammermitglied, das hiezu einer schriftlichen Vollmacht bedarf, vertreten lassen. Ein Kammermitglied darf nicht mehr als ein anderes Kammermitglied vertreten."

## *68. § 137 wird folgender Abs. 4 angefügt:*

"(4) Die Notariatskammer kann den Kammermitgliedern Informationen auch im Wege elektronischer Post übermitteln. Massensendungen an ihre Kammermitglieder, die der Erfüllung der der Notariatskammer übertragenen Aufgaben dienen, bedürfen keiner Einwilligung der Empfänger nach § 107 TKG."

# *69. In § 140a Abs. 2*

## *a) wird der Punkt am Ende der Z 9 durch einen Strichpunkt ersetzt;*

## *b) werden folgende Z 10 bis 12 angefügt:*

- "10. die Befugnis, Ansprüche auf Unterlassung wettbewerbswidrigen Verhaltens (insbesondere nach § 14 UWG) im Interesse des österreichischen Notariats vor den Gerichten geltend zu machen;
- 11. die Führung der Verzeichnisse der Notare und Notariatskandidaten (§ 134 Abs. 2 Z 1) mittels automationsunterstützter Datenverarbeitung, jedoch mit der Befugnis, die Notariatskammern oder Dritte als Dienstleister (§ 4 Z 5 DSG 2000) zur Mitwirkung heranzuziehen, sofern die Einhaltung der Verschwiegenheit und der erforderlichen Datensicherheit gewährleistet ist;
- 12. die Erlassung von Richtlinien für die Ausstellung und die Ausgabe der Ausweiskarten mit elektronischer Beurkundungssignatur und elektronischer Notarsignatur einschließlich der Höhe und der Art der notwendigen Gebühren sowie die Überwachung der Rückstellungspflichten in Ansehung der Ausweiskarten."

## *70. In § 140b*

#### *a) lautet Abs. 1 Z 3:*

"3. das nach § 91d Abs. 2 GOG hoheitlich zu führende "Urkundenarchiv des österreichischen Notariats" sowie ein elektronisches Verzeichnis für die Beurkundungs- und Notarsignaturen (§ 91c Abs. 2 erster Satz GOG),"

#### *b) lautet Abs. 4:*

"(4) Aus dem elektronischen Verzeichnis für die Beurkundungs- und Notarsignaturen müssen die Berechtigungen für die elektronischen Beurkundungssignaturen und die elektronischen Notarsignaturen der Notare und ihrer Substituten ersichtlich sein. Dieses Verzeichnis kann auch im Rahmen des Verzeichnisses nach § 140a Abs. 2 Z 11 geführt werden und muss über die Homepage der Österreichischen Notariatskammer zugänglich sein."

#### *c) werden folgende Abs. 5 und 6 angefügt:*

"(5) Die Österreichische Notariatskammer hat in Richtlinien nähere Vorschriften für die Führung des Urkundenarchivs des österreichischen Notariats nach § 140e und des elektronischen Verzeichnisses für die Beurkundungs- und Notarsignaturen sowie die Register zu erlassen, insbesondere über Gestaltung und Form der Eintragungen, der Protokollierung in Ansehung der Speichervorgänge, der Abfrage und der zu erteilenden Auskünfte sowie die Modalitäten des elektronischen Zugangs und der Einsichtnahme einschließlich der Erteilung und zeitlichen Ausgestaltung der Einsichtsberechtigungen der Parteien und der von diesen ermächtigten Personen und die Höhe und die Art der Entrichtung der dafür notwendigen Gebühren. Soweit das Urkundenarchiv des österreichischen Notariats der Speicherung von Urkunden dient, die für den elektronischen Rechtsverkehr mit den Gerichten bestimmt sind, haben die Richtlinien allen Anforderungen der Verordnung nach § 91b Abs. 5 Z 2 bis 5 GOG zu entsprechen.

(6) Die Österreichische Notariatskammer hat bei der Einstellung von Urkunden in das Urkundenarchiv des österreichischen Notariats nach § 140e jene Mitglieder der Notariatskollegien als Organe im Sinn des § 91d GOG heranzuziehen, an die Ausweiskarten für die elektronische Beurkundungssignatur ausgegeben worden sind."

## *71. § 140e Abs. 1 lautet:*

"(1) Das Urkundenarchiv des österreichischen Notariats dient der Speicherung der Urkunden nach § 110 Abs. 3. Auf Antrag der Parteien hat der Notar in sinngemäßer Anwendung des § 110 Abs. 3 auch sonstige Urkunden zu speichern. Das Urkundenarchiv dient auch der Speicherung von Urkunden, die für den elektronischen Urkundenverkehr mit den Gerichten bestimmt sind. Insoweit ist den Anforderungen der Verordnung nach § 91b Abs. 5 Z 2 bis 5 GOG zu entsprechen. § 91c und § 91d GOG sind anzuwenden."

*72. In § 141b Abs. 2 wird das Wort* "beiden" *durch das Wort* "drei" *ersetzt.* 

## *73. In § 141e*

## *a) werden in Abs. 1 folgende Sätze angefügt:*

"Zum Zweck der elektronischen Unterfertigung bei Führung der Geschäfte der Österreichischen Notariatskammer hat sich der Präsident seiner elektronischen Notarsignatur unter Beisetzung einer bildlichen Darstellung des Amtssiegels der Österreichischen Notariatskammer (§ 19 Abs. 3 E-GovG) und des Vermerks "als Präsident der Österreichischen Notariatskammer" zu bedienen; entsprechendes gilt sinngemäß auch für seine Stellvertreter."

# *b) wird folgender Abs. 3 angefügt:*

"(3) Die Österreichische Notariatskammer kann den Mitgliedern der Notariatskammern Informationen auch im Wege elektronischer Post übermitteln. Massensendungen an die Mitglieder der Notariatskammern, die der Erfüllung der der Österreichischen Notariatskammer übertragenen Aufgaben dienen, bedürfen keiner Einwilligung der Empfänger nach § 107 TKG."

#### *74. § 141i wird folgende Z 6 angefügt:*

 "6. die von der Österreichischen Notariatskammer zu tragende Entschädigung, die dem Präsidenten der Österreichischen Notariatskammer und den Präsidenten der Notariatskammern zur Abgeltung des mit der Ausübung des jeweiligen Amtes verbundenen Aufwands gebührt. In der Geschäftsordnung sind insbesondere die Art der Bemessung, die Fälligkeit und die Obergrenze der Aufwandsentschädigungen festzulegen."

## *75. In § 146*

## *a) wird in Abs. 1 folgender Satz angefügt:*

"Die zurückgestellten Ausweiskarten für die elektronische Beurkundungssignatur sind von der Notariatskammer unter Verschluss aufzubewahren und können nach Ablauf von zehn Jahren seit ihrer letzten Verwendung ausgeschieden und unter Aufsicht der Notariatskammer der Vernichtung zugeführt werden."

## *b) wird folgender Abs. 2 angefügt:*

"(2) Die Österreichische Notariatskammer hat dem nach Abs. 1 zu bestellenden Notar Zugang zu den vom versetzten, außer Amt getretenen oder verstorbenen Notar im Urkundenarchiv des österreichischen Notariats nach § 140e gespeicherten Urkunden zu ermöglichen. Ist kein Notar nach Abs. 1 bestellt, ist den Parteien der Zugang zu diesen Urkunden von der Österreichischen Notariatskammer zu ermöglichen."

#### *76. § 151 zweiter Satz entfällt.*

*77. In § 154 Abs. 1 wird im letzten Halbsatz nach der Wendung* "fachkundige Person" *die Wortfolge*  "oder eine von der Notariatskammer hiezu bestellte fachkundige Person, die sich gegenüber der Notariatskammer ausdrücklich zur Einhaltung der notwendigen Verschwiegenheit über die Revisorentätigkeit verpflichtet hat," *eingefügt.* 

#### *78. § 160 wird wie folgt geändert:*

*a)* In Abs. 1 Z 1 und 2 wird jeweils nach dem Wort "eingeleitet" das Klammerzitat "(§ 161 Abs. 2)" einge*fügt;* 

#### *b) Abs. 4 lautet:*

"(4) Ist der der Standespflichtverletzung zugrunde liegende Sachverhalt Gegenstand eines strafgerichtlichen Verfahrens, eines Verwaltungsstrafverfahrens oder eines Disziplinarverfahrens bei der Notariatskammer oder beim Disziplinargericht, so wird der Lauf der im Abs. 1 angeführten Fristen mit Beginn der Vorerhebungen für die Dauer des jeweiligen Verfahrens gehemmt."

## *79. § 178 Abs. 3 entfällt.*

## *80. § 180 Abs. 1 lit. d lautet:*

 "d) wenn gegen den Notar ein Antrag auf Eröffnung eines Insolvenzverfahrens gestellt oder in Ansehung des Notars ein Verfahren zur Bestellung eines Sachwalters eingeleitet und auf Grund der Ergebnisse der Erstanhörung fortgesetzt wird und in diesen Fällen die Fortsetzung seiner Amtsführung wegen zu besorgender schwerer Nachteile für die Interessen der rechtsuchenden Bevölkerung oder das Ansehen des Standes bedenklich erscheint."

*81. § 183 Abs. 3 wird folgender Satz angefügt:* 

"§ 178 Abs. 1 und 2 sind sinngemäß anzuwenden."

# **Artikel II**

# **Änderungen der Rechtsanwaltsordnung**

Die Rechtsanwaltsordnung vom 6. Juli 1868, RGBl. Nr. 96, zuletzt geändert durch das Bundesgesetz BGBl. I Nr. 128/2004, wird wie folgt geändert:

*1. Der Titel des Gesetzes lautet:* 

## **"Rechtsanwaltsordnung (RAO)"**

*2. § 1 werden folgende Abs. 4 und 5 angefügt:* 

"(4) Der Rechtsanwalt kann sich nur dann in das Firmenbuch eintragen lassen, wenn er die Rechtsanwaltschaft in Form einer Rechtsanwaltschafts-Gesellschaft ausübt.

(5) Die Eintragung der Berufsbezeichnung "Rechtsanwalt" in das Firmenbuch darf nur unter Nachweis der Zustimmung der Rechtsanwaltskammer erfolgen."

## *3. § 1a wird wie folgt geändert:*

a) In Abs. 1 wird die Wendung "der eingetragenen Erwerbsgesellschaft (Rechtsanwalts-Partnerschaft)" *durch die Wortfolge* "in der Rechtsform der offenen Gesellschaft oder der Kommanditgesellschaft (Rechtsanwalts-Partnerschaft)" *ersetzt und nach dem ersten Satz folgender Satz eingefügt:* 

"Die Ausübung der Rechtsanwaltschaft darf nur im Einklang mit den berufsrechtlichen Vorschriften erfolgen.";

*b) in Abs. 2 Z 1 wird der Klammerausdruck* "(§ 6 EGG; § 1b)" *durch den Klammerausdruck* "(§ 19 Abs. 1 Z 4 UGB; § 1b)" *ersetzt.* 

## *4. In § 1b wird dem Abs. 1 folgender Satz angefügt:*

"An die Stelle der Bezeichnung "offene Gesellschaft" kann die Bezeichnung "Partnerschaft" oder – sofern die Firma nicht die Namen aller Gesellschafter enthält – der Zusatz "und (&) Partner", an die Stelle der Bezeichnung "Kommanditgesellschaft" kann die Bezeichnung "Kommandit-Partnerschaft" treten."

# 5. In § 21 erhält der bisherige Inhalt die Absatzbezeichnung "1" und werden folgende Abs. 2 bis 4 ange*fügt:*

"(2) Der Rechtsanwalt ist berechtigt, sich im Rahmen seiner Berufstätigkeit einer sicheren elektronischen Signatur (§ 2 Z 3 SigG) als Rechtsanwalt zu bedienen, die seiner Berufsausübung als Rechtsanwalt vorbehalten ist (elektronische Anwaltssignatur). Das Verlangen auf Ausstellung des qualifizierten Zertifikats und der Ausweiskarte für die elektronische Anwaltssignatur ist gemäß § 8 Abs. 2 SigG bei der zuständigen Rechtsanwaltskammer einzubringen. In das qualifizierte Zertifikat ist die Berufsbezeichnung aufzunehmen. Die Verwendung eines Pseudonyms gemäß § 5 Abs. 1 Z 3 SigG ist unzulässig. Der Inhalt des qualifizierten Zertifikats ist vom Zertifizierungsdiensteanbieter im Internet gesichert abfragbar zu machen. Bei jeder Änderung der Daten im qualifizierten Zertifikat ist dieses zu widerrufen. Die davon betroffene Ausweiskarte ist der Rechtsanwaltskammer zurückzustellen. Diese hat auf Antrag eine Ausweiskarte, die mit einem neuen qualifizierten Zertifikat versehen ist, auszugeben.

(3) Mit dem Erlöschen der Berechtigung zur Ausübung der Rechtsanwaltschaft (§ 34 Abs. 1) erlischt auch die Befugnis zur Verwendung der elektronischen Anwaltssignatur, die Ausweiskarte ist umgehend der zuständigen Rechtsanwaltskammer zurückzustellen; in den Fällen des § 34 Abs. 2 ruht auch die Befugnis zur Verwendung der elektronischen Anwaltssignatur. Die Rechtsanwaltskammer hat das Ruhen oder Erlöschen der Berechtigung zur Ausübung der Rechtsanwaltschaft unverzüglich dem Österreichischen Rechtsanwaltskammertag mitzuteilen und den Widerruf des Zertifikats beim Zertifizierungsdiensteanbieter zu veranlassen. In diesen Fällen hat der Zertifizierungsdiensteanbieter das Zertifikat auf Verlangen der Rechtsanwaltskammer unverzüglich zu widerrufen (§ 9 SigG). Das Ruhen oder Erlöschen der Berechtigung zur Ausübung der Rechtsanwaltschaft muss aus dem elektronischen Verzeichnis für die Anwaltssignaturen ersichtlich sein.

(4) Die Ausweiskarte für die elektronische Anwaltssignatur berechtigt den Rechtsanwalt, mit Zustimmung der Partei öffentliche und private Urkunden im anwaltlichen Urkundenarchiv (§ 91c und § 91d GOG) unter Beifügung seiner elektronischen Anwaltssignatur zu speichern. Den Parteien ist vom Rechtsanwalt elektronischer Zugang zu diesen Urkunden zu ermöglichen (§ 91c Abs. 3 GOG). Ist ein mittlerweiliger Stellvertreter nach § 34 Abs. 4 bestellt, so hat dieser den Parteien den Zugang zu gewähren; fehlt ein solcher, ist den Parteien der Zugang zu diesen Urkunden vom Österreichischen Rechtsanwaltskammertag zu ermöglichen. Die Parteien sind berechtigt, in der in den Richtlinien vorgesehenen Form auch anderen Personen elektronischen Zugang zu diesen Urkunden einzuräumen. Außer den im Gesetz angeführten Fällen darf ein Zugriff auf diese Urkunden nur über gerichtlichen Auftrag dem Gericht oder im Rahmen der standesrechtlichen Aufsicht über Auftrag der zuständigen Rechtsanwaltskammer dieser ermöglicht werden."

## *6. § 21c wird wie folgt geändert:*

## *a) Der Z 9 werden folgende Sätze angefügt:*

"Dies gilt sinngemäß auch im Fall der Liquidation. Als Liquidator kann nur ein Rechtsanwalt bestellt werden, solange die Ausübung der Rechtsanwaltschaft noch nicht abgeschlossen ist. Soweit §§ 117 und 140 UGB zur Anwendung gelangen, steht der Entscheidung eines Gerichts auch ein im Schiedsverfahren wirksam ergangener Schiedsspruch gleich."

## *b) In Z 9a lautet der letzte Satz:*

"In einer Rechtsanwalts-Gesellschaft können Prokura und Handlungsvollmacht nicht wirksam erteilt werden."

## *7. § 22 wird folgender Abs. 3 angefügt:*

"(3) Zum Zweck der elektronischen Unterfertigung bei Führung der Geschäfte der Rechtsanwaltskammer hat sich der Präsident seiner elektronischen Anwaltssignatur unter Beisetzung einer bildlichen Darstellung des Amtssiegels der Rechtsanwaltskammer (§ 19 Abs. 3 E-GovG) und des Vermerks "als Präsident der Rechtsanwaltskammer" zu bedienen; entsprechendes gilt sinngemäß auch für seine Stellvertreter."

#### *8. § 23 wird folgender Abs. 3 angefügt:*

"(3) Die Rechtsanwaltskammer kann den ihr angehörenden Rechtsanwälten Informationen auch im Wege elektronischer Post übermitteln. Massensendungen an ihre Kammermitglieder, die der Erfüllung der der Rechtsanwaltskammer übertragenen Aufgaben dienen, bedürfen keiner Einwilligung der Empfänger nach § 107 TKG."

#### *9. § 28 Abs. 1 lit. a lautet:*

 a) die Führung der Rechtsanwaltsliste (§§ 1 und 5 ff), insbesondere die Entscheidung über die Eintragung in dieselbe, sowie über die Resignation eines Mitgliedes, die Ausstellung der Ausweiskarte für die elektronische Anwaltssignatur der Mitglieder (amtliche Lichtbildausweise), die Überwachung der Rückstellungspflichten in Ansehung der Ausweiskarte und die Führung der Liste der Rechtsanwalts-Gesellschaften, insbesondere die Entscheidung über die Verweigerung der Eintragung oder die Streichung einer Gesellschaft;"

#### *10. § 29 lautet:*

"**§ 29.** Auf Antrag und gegen Kostenersatz hat die Rechtsanwaltskammer ihren Mitgliedern Ausweiskarten auszustellen, die amtliche Lichtbildausweise im Sinn des § 8b Abs. 2 sein müssen und für die elektronische Anwaltssignatur zu verwenden sind."

## *11. In § 34*

## *a) lautet Abs. 1 Z 2:*

"2. bei rechtskräftiger Bestellung eines Sachwalters;"

#### *b) lautet Abs. 1 Z 4:*

 "4. bei rechtskräftiger Eröffnung eines Insolvenzverfahrens oder rechtskräftiger Abweisung eines Antrags auf Eröffnung eines Konkursverfahrens mangels kostendeckenden Vermögens;"

## *c) lautet Abs. 2 Z 3:*

"3. wenn in Ansehung eines Rechtsanwalts ein Verfahren zur Bestellung eines Sachwalters eingeleitet und auf Grund der Ergebnisse der Erstanhörung fortgesetzt wird und der Ausschuss dem Rechtsanwalt wegen zu besorgender schwerer Nachteile für die Interessen der rechtsuchenden Bevölkerung oder das Ansehen des Standes die Ausübung der Rechtsanwaltschaft bis zur rechtskräftigen Beendigung des Sachwalterbestellungsverfahrens untersagt."

#### *d) wird in Abs. 4 nach dem ersten Satz folgender Satz eingefügt:*

"Der Österreichische Rechtsanwaltskammertag hat dem mittlerweiligen Stellvertreter Zugang zu den vom Rechtsanwalt im anwaltlichen Urkundenarchiv gespeicherten Urkunden zu ermöglichen."

#### *12. In § 35 wird folgender Abs. 4 angefügt:*

"(4) Der Österreichische Rechtsanwaltskammertag hat bei der Einstellung von Urkunden in das anwaltliche Urkundenarchiv (§ 91c und § 91d GOG) jene Rechtsanwälte als Organe im Sinn des § 91d GOG heranzuziehen, an die eine Ausweiskarte mit elektronischer Anwaltssignatur ausgegeben worden ist."

## *13. In § 36 wird*

## *a) in Abs. 1 der Punkt am Ende der Z 3 durch einen Strichpunkt ersetzt und nach der Z 3 folgende Z 4 und 5 angefügt:*

- "4. die Errichtung und Führung eines anwaltlichen Urkundenarchivs (§ 91c und § 91d GOG) für die Speicherung von öffentlichen und privaten Urkunden sowie des zugehörigen Registers und die Regelung der Voraussetzungen für die Einstellung, den Zugang und die Löschung von Urkunden sowie der Dauer ihrer Aufbewahrung, ferner die Festlegung der zur Deckung des Aufwands für die Eintragung, die Gewährung des Zugangs und die Löschung notwendigen Gebühren;
- 5. die Führung eines elektronischen Verzeichnisses für die Anwaltssignaturen, das auch im Rahmen eines elektronischen Anwaltsverzeichnisses geführt werden kann, über die Homepage des Österreichischen Rechtsanwaltskammertags zugänglich sein muss und aus dem die Berechtigungen für die elektronischen Anwaltssignaturen ersichtlich sind."

## *b) folgender Abs. 4 angefügt:*

"(4) Der Österreichische Rechtsanwaltskammertag kann den Rechtsanwälten Informationen auch im Wege elektronischer Post übermitteln. Massensendungen an Rechtsanwälte, die der Erfüllung der dem Österreichischen Rechtsanwaltskammertag übertragenen Aufgaben dienen, bedürfen keiner Einwilligung der Empfänger nach § 107 TKG."

# *14. In § 37 Abs. 1*

- *a) wird nach der Z 1 folgende Z 1a eingefügt:* 
	- "1a. für die Ausstellung und die Ausgabe der Ausweiskarten mit elektronischer Anwaltssignatur sowie die Überwachung ihrer Verwendung einschließlich der Höhe und der Art der notwendigen Gebühren;"

#### *b) lautet die Z 4:*

"4. zu den Kriterien für die Ermittlung des angemessenen Honorars;"

*c) wird der Punkt am Ende der Z 6 durch einen Strichpunkt ersetzt und nach der Z 6 folgende Z 7 angefügt:* 

 "7. für die Errichtung und die Führung eines anwaltlichen Urkundenarchivs (§ 91c und § 91d GOG) und des elektronischen Verzeichnisses für die Anwaltssignaturen, insbesondere über Gestaltung und Form der Eintragungen, der Protokollierung in Ansehung der Speichervorgänge, der Abfrage und der zu erteilenden Auskünfte sowie die Modalitäten des elektronischen Zugangs und der Einsichtnahme einschließlich der Erteilung und zeitlichen Ausgestaltung der Einsichtsberechtigungen der Parteien und der von diesen ermächtigten Personen und die Höhe und die Art der Entrichtung der dafür notwendigen Gebühren; die Richtlinien haben allen Anforderungen der Verordnung nach § 91b Abs. 5 Z 2 bis 5 GOG zu entsprechen."

## *15. § 42b wird folgender Abs. 3 angefügt:*

"(3) Zum Zweck der elektronischen Unterfertigung bei Führung der Geschäfte des Österreichischen Rechtsanwaltskammertags hat sich der Präsident seiner elektronischen Anwaltssignatur unter Beisetzung

einer bildlichen Darstellung des Amtssiegels des Österreichischen Rechtsanwaltskammertags (§ 19 Abs. 3 E-GovG) und des Vermerks "als Präsident des Österreichischen Rechtsanwaltskammertags" zu bedienen; entsprechendes gilt sinngemäß auch für seine Stellvertreter."

*16. § 46 Abs. 2 wird folgender Satz angefügt:* 

"Die Mitglieder des Präsidiums des Österreichischen Rechtsanwaltskammertags sind jedenfalls von der Heranziehung befreit."

# **Artikel III**

## **Änderungen der Zivilprozessordnung**

Die Zivilprozessordnung vom 1. August 1895, RGBl. Nr. 113, zuletzt geändert durch das Bundesgesetz BGBl. I Nr. 120/2005, wird wie folgt geändert:

*1. In § 292 Abs. 1 wird die Wendung* "in der vorgeschriebenen Form errichtet sind" *durch die Wendung*  "in der vorgeschriebenen Form auf Papier oder elektronisch errichtet sind" *ersetzt.* 

*2. In § 294 wird die einleitende Wendung* "Privaturkunden begründen" *durch die Wendung* "Auf Papier oder elektronisch errichtete Privaturkunden begründen" *ersetzt.* 

#### *3. § 301 Abs. 2 lautet:*

"(2) Wird diesem Antrag stattgegeben, so hat der Vorsitzende die zur Herbeischaffung der Urkunde oder Einsichtnahme in die Urkunde geeigneten Verfügungen zu treffen."

*4. In § 317 Abs. 1 wird die einleitende Wendung* "Wird eine Privaturkunde" *durch die Wendung* "Wird eine auf Papier errichtete Privaturkunde" *ersetzt.* 

# **Artikel IV**

#### **Änderungen des Gerichtsorganisationsgesetzes**

Das Gerichtsorganisationsgesetz vom 27. November 1896, RGBl. Nr. 217, zuletzt geändert durch das Bundesgesetz BGBl. I Nr. 128/2004, wird wie folgt geändert:

## *1. § 89b Abs. 2 lautet:*

"(2) Die nähere Vorgangsweise bei der elektronischen Übermittlung von Eingaben, Beilagen und Erledigungen ist durch Verordnung des Bundesministers für Justiz zu regeln. Dazu gehören insbesondere die zulässigen elektronischen Formate und Signaturen, die Regelungen für die Ausgestaltung der automationsunterstützt hergestellten Ausfertigungen einschließlich der technischen Vorgaben für die elektronische Signatur der Justiz (§ 89c Abs. 3) und deren Überprüfung (§ 89c Abs. 4). In der Regelung kann vorgeschrieben werden, dass sich der Einbringer einer Übermittlungsstelle zu bedienen hat."

## *2. § 89c lautet:*

"**§ 89c.** (1) Für Eingaben im elektronischen Rechtsverkehr gelten die Bestimmungen über den Inhalt schriftlicher Eingaben; sie bedürfen keiner Gleichschriften und Rubriken. Soweit solche benötigt werden, hat das Gericht die entsprechenden Ausdrucke herzustellen. Eingaben im elektronischen Rechtsverkehr entfalten auch die Rechtswirkungen der Schriftlichkeit im Sinne des § 886 ABGB; § 4 Abs. 2 SigG ist insoweit nicht anzuwenden.

- (2) Soweit dies in der Verordnung nach § 89b Abs. 2 angeordnet ist,
- 1. sind die Eingaben mit einer geeigneten elektronischen Signatur zu unterschreiben;
- 2. kann auch ein anderes sicheres Verfahren, das die Authentizität und die Integrität des übermittelten elektronischen Dokuments sicherstellt, angewandt werden;
- 3. sind Beilagen zu elektronischen Eingaben in Form von elektronischen Urkunden (Urschriften oder elektronischen Abschriften von Papierurkunden) anzuschließen.

(3) Für elektronisch übermittelte gerichtliche Erledigungen gelten die Bestimmungen über den Inhalt schriftlicher Ausfertigungen gerichtlicher Erledigungen. In der Ausfertigung ist zwingend der Name des Entscheidungsorgans anzuführen. Die Ausfertigungen gerichtlicher Erledigungen sind mit der elektronischen Signatur der Justiz zu versehen, soweit dies in der Verordnung nach § 89b Abs. 2 vorgesehen ist. Die elektronische Signatur der Justiz ist eine Signatur, die den Erfordernissen des § 2 Z 3 lit. a bis d SigG entspricht. Soweit die Rückführung der Ansicht des gesamten Dokuments in eine Form, die die Signaturprüfung zulässt, möglich ist, gelten für die Prüfbarkeit der elektronischen Signatur der Justiz und die Rückführbarkeit von Ausdrucken § 19 Abs. 3 und § 20 E-GovG. Im Übrigen sind die Bestimmungen des SigG anzuwenden.

(4) Der Bundesminister für Justiz hat die notwendigen Zertifizierungsdienste für die elektronische Signatur der Justiz sowie die sicheren elektronischen Signaturen der zur Überbeglaubigung berechtigten Organe sicherzustellen. Jede Verwendung der elektronischen Signatur der Justiz ist automationsunterstützt in einem Protokoll, das den Namen des Anwenders ausweist, festzuhalten. Dieses Protokoll ist mindestens drei Jahre lang aufzubewahren.

(5) Eingaben, welche elektronisch eingebracht werden dürfen, sind von Rechtsanwälten und Notaren nach Maßgabe der technischen Möglichkeiten im elektronischen Rechtsverkehr einzubringen."

*3. Nach § 91a werden folgende §§ 91b bis 91d samt Überschriften eingefügt:* 

# **"Archive**

## **Beglaubigungsarchiv der Justiz**

**§ 91b**. (1) Der Bundesminister für Justiz hat ein Archiv zur Speicherung von Urkunden, die Gegenstand einer Beglaubigung oder Überbeglaubigung nach §§ 187 bis 189 AußStrG waren, einzurichten (Beglaubigungsarchiv der Justiz). Stimmt die Partei der Aufnahme der beglaubigten Urkunde in das Beglaubigungsarchiv der Justiz nicht zu, so hat diese zu unterbleiben. Die Gebührenpflicht bleibt davon jedoch unberührt.

(2) Der Zugang zu den Urkunden erfolgt nur nach Maßgabe der gesetzlich vorgesehenen Berechtigungen. Der Zugang berechtigt zur elektronischen Einsichtnahme, zur Herstellung von Papierausdrucken sowie zum Abruf einer – mit der elektronischen Signatur der Justiz versehenen – verkehrsfähigen Version der elektronischen Urkunde. Die Verwendung der elektronischen Signatur der Justiz ist automationsunterstützt in einem Protokoll festzuhalten. Dieses Protokoll ist mindestens drei Jahre lang aufzubewahren.

(3) Nach Maßgabe der technischen und personellen Möglichkeiten ist jedermann, der über die Berechtigung zum Zugang zu einer im Beglaubigungsarchiv der Justiz gespeicherten Urkunde verfügt, beim Bezirksgericht im Wege des Parteienverkehrs Zugang zu gewähren.

(4) Für das Beglaubigungsarchiv der Justiz ist die erforderliche, dem jeweiligen Stand der Technik entsprechende Datensicherheit zu gewährleisten. Die Heranziehung Dritter zu Dienstleistungen im Datenverkehr ist zulässig, sofern die Einhaltung der Verschwiegenheit und der erforderlichen Datensicherheit gewährleistet ist. Wird zur Gewährleistung der dem jeweiligen Stand der Technik entsprechenden Datensicherheit ein Nachsignieren oder eine Konvertierung der im Beglaubigungsarchiv der Justiz gespeicherten Urkunden erforderlich, so kann dies für alle Urkunden gemeinsam technisch in einem Vorgang erfolgen. Für den Fall einer Konvertierung sind die ursprünglichen Daten jedenfalls aufzubewahren.

(5) Der Bundesminister für Justiz wird ermächtigt, im Rahmen des elektronischen Rechtsverkehrs nach Maßgabe der technischen und personellen Möglichkeiten sowie unter Bedachtnahme auf eine einfache und sparsame Verwaltung mit Verordnung nähere Regelungen festzulegen für

- 1. die Einrichtung und Führung des Beglaubigungsarchivs der Justiz,
- 2. die von den Urkundenarchiven nach § 91c zu erfüllenden technischen Bedingungen einschließlich der zu verwendenden Signaturen,
- 3. die Gewährleistung der dem Stand der Technik entsprechenden Datensicherheit für ein Langzeitarchiv und der Konvertierung von Urkunden einschließlich der Aufbewahrung und Sicherstellung der Lesbarkeit der von der Konvertierung betroffenen Urkunden,
- 4. die Modalitäten für den nach Maßgabe der technischen und personellen Möglichkeiten zu gewährleistenden – Zugang zur Urkunde (einschließlich der Bereitstellung einer vom Archiv signierten verkehrsfähigen Version der Urkunde) sowie für die Einstellung der Urkunde durch das Organ,
- 5. die Modalitäten für den elektronischen Zugang der Gerichte zu den gespeicherten Urkunden, soweit das Gesetz einen solchen erlaubt,
- 6. die Aufbewahrungsdauer für die eingestellten Urkunden und die über die Einstellung verfügbaren Protokolle.

(6) Die technische Art und Weise des Zugangs ist auf der Internet-Website des Bundesministeriums für Justiz bekannt zu machen.

(7) Der im Beglaubigungsarchiv der Justiz gespeicherte Dateninhalt gilt bis zum Nachweis des Gegenteils als ein Original der gespeicherten Urkunde. Der Hinweis auf die Einstellung in das Beglaubigungsarchiv der Justiz verbunden mit einer Übersendung einer mit der elektronischen Signatur der Justiz versehenen verkehrsfähigen Version der elektronischen Urkunde gemäß § 89c oder einer wirksamen Ermächtigung zum Zugang zu den Daten der gespeicherten Urkunde ist der Vorlage der Urschrift der Urkunde gleichzuhalten. Letzteres gilt nicht für die Vorlage jener Urkunden, durch die ein mit dem Besitz oder der Innehabung der Urkunde untrennbar verbundenes Recht durch Übergabe oder Vorlage der Urkunde ausgeübt werden soll.

(8) Für die durch den Einsatz der automationsunterstützten Datenverarbeitung verursachten Schäden aus Fehlern bei der Führung des Beglaubigungsarchivs der Justiz haftet der Bund. Die Haftung ist ausgeschlossen, wenn der Schaden durch ein unabwendbares Ereignis verursacht wird, das weder auf einem Fehler in der Beschaffenheit noch auf einem Versagen der Mittel der automationsunterstützten Datenverarbeitung beruht. Die Haftung ist auch für Fehler ausgeschlossen, die auf den Inhalt und die Beschaffenheit der Urkunde selbst zurückgehen. Im Übrigen ist das Amtshaftungsgesetz, BGBl. Nr. 20/1949, anzuwenden.

## **Urkundenarchive von Körperschaften öffentlichen Rechts**

**§ 91c.** (1) Die Körperschaften öffentlichen Rechts werden ermächtigt, im eigenen Wirkungsbereich Archive zur Speicherung von Urkunden (Urkundenarchive) einzurichten, die für den elektronischen Urkundenverkehr mit den Gerichten bestimmt sind. Urkunden- und Protokolldaten sind in die Urkundenarchive nur auf Grund gesetzlicher Anordnung oder Ermächtigung einzustellen. Die Urkundenarchive haben den Anforderungen der Verordnung nach § 91b Abs. 5 Z 2 bis 5 zu entsprechen.

(2) Die zur Speicherung von Urkunden ermächtigten Organe müssen aus einem vom jeweiligen Rechtsträger zu führenden elektronischen Verzeichnis ersichtlich sein. In diesem Verzeichnis der Signaturberechtigungen sind auch jene Personen anzuführen, denen die Archivsignatur zugeordnet ist. Soweit nicht gesetzlich anderes bestimmt ist, darf die Speicherung einer Urkunde nur mit Zustimmung ihres Ausstellers erfolgen. Die Gebührenpflicht bleibt davon jedoch unberührt. § 91b Abs. 4, 7 und 8 gilt sinngemäß in Ansehung des das jeweilige Urkundenarchiv führenden Rechtsträgers und das von diesem geführte Urkundenarchiv. Soweit die Rückführung der Ansicht des gesamten Dokuments in eine Form, die die Signaturprüfung zulässt, möglich ist, gelten für die Prüfbarkeit der Archivsignatur und die Rückführbarkeit von Ausdrucken öffentlicher elektronischer Urkunden § 19 Abs. 3 und § 20 E-GovG.

(3) Der Zugang zu den gespeicherten Daten erfolgt nur nach Maßgabe der gesetzlich vorgesehenen Berechtigungen zur Einsichtnahme unter Verwendung entsprechender technischer Sicherheiten gegen Entrichtung der gesetzlich vorgesehenen Gebühr. Der Zugang berechtigt zur elektronischen Einsichtnahme, zur Herstellung von Papierausdrucken sowie zum Abruf einer – mit einer elektronischen Signatur gemäß § 2 Z 3 lit. a bis d SigG einer vom Rechtsträger ermächtigten natürlichen Person (Archivsignatur) versehenen – verkehrsfähigen Version der elektronischen Urkunde.

(4) Die Rechtsträger haben in einer Verordnung die näheren Vorschriften über die Führung der Urkundenarchive (Richtlinien) zu erlassen, die insbesondere die Gestaltung und die Form der Eintragungen und deren Protokollierung, die Gestaltung und die Form der Abfragen und der zu erteilenden Auskünfte, ferner die Modalitäten des elektronischen Zugangs und der Einsichtnahme einschließlich der Erteilung und zeitlichen Ausgestaltung der Einsichtsberechtigungen der Parteien und der von diesen ermächtigten Personen sowie Zeiträume und Verfahren, nach denen eine neue elektronische Signatur angebracht werden sollte (Nachsignieren), und die Höhe und die Art der Entrichtung der dafür notwendigen Gebühren regeln.

## **Führung der Archive**

**§ 91d.** (1) Der Bundesminister für Justiz führt das Justizarchiv, das das Beglaubigungsarchiv der Justiz sowie die Urkundensammlungen des Grundbuchs und des Firmenbuchs umfasst (Urkundenarchiv der Justiz) und ferner der Speicherung des Inhalts von Akten dient (§ 80 Abs. 2). § 89f ist sinngemäß anzuwenden.

(2) Die Führung des Justizarchivs und der Archive nach § 91c erfolgt in Vollziehung der Gesetze. Jene Personen, die zur Einstellung von Urkunden in die Urkundenarchive berechtigt sind, handeln als Organe des zur Führung des jeweiligen Urkundenarchivs berufenen Rechtsträgers. Jede Einstellung von Urkunden und Verwendung von Daten ist automationsunterstützt in einem Protokoll, das den Namen des Organs ausweist, festzuhalten. Für den Inhalt der Urkunde oder die Berechtigung der Partei ist der Rechtsträger nicht verantwortlich.

(3) Zur Einrichtung und Führung der Datenbanken der Archive dürfen Dienstleister in Anspruch genommen werden, wenn diese ausreichende Gewähr für eine rechtmäßige und sichere Datenverwendung bieten. § 10 Abs. 1 DSG 2000 gilt sinngemäß."

# **Artikel V**

## **Änderungen des Bundesgesetzes vom 11. November 1970 über die Tätigkeit der Notare als Beauftragte des Gerichtes (Gerichtskommissäre) im Verfahren außer Streitsachen**

Das Bundesgesetz vom 11. November 1970, BGBl. Nr. 343, über die Tätigkeit der Notare als Beauftragte des Gerichtes (Gerichtskommissäre) im Verfahren außer Streitsachen, zuletzt geändert durch das Bundesgesetz BGBl. I Nr. 112/2003, wird wie folgt geändert:

*1. Der Titel lautet:* 

## **"Bundesgesetz vom 11. November 1970 über die Tätigkeit der Notare als Beauftragte des Gerichtes im Verfahren außer Streitsachen (Gerichtskommissärsgesetz – GKG)"**

*2. In § 4* 

*a) erhalten die Abs. 2 und 3 die Absatzbezeichnungen* "3" *und* "4"*;* 

*b) wird folgender Abs. 2 eingefügt:* 

"(2) Wenn dies erforderlich ist, um eine möglichst gleichmäßige Heranziehung der Notare zu erreichen, kann ein Notar nach Anhörung der Notariatskammer für mehrere Bezirksgerichte als Gerichtskommissär herangezogen werden."

*c) wird dem neuen Abs. 3 folgender Satz angefügt:* 

"Eine vorübergehende Abweichung von der möglichst gleichmäßigen Heranziehung der Notare im Sinne des Abs. 1 Z 2 und 3 ist für einen angemessenen Übergangszeitraum zulässig, wenn im Sprengel des Bezirksgerichtes Notarstellen neu geschaffen werden."

*d) entfällt im neuen Abs. 4 der erste Satz.* 

*3. § 5 lautet:* 

"**§ 5.** Die Verteilungsordnungen sind von den Präsidenten der sachlich in Betracht kommenden Landesgerichte für die unterstellten Bezirksgerichte am Ende eines jeden Kalenderjahres für das folgende Kalenderjahr aufzustellen. Soll ein Notar in mehr als einem Landesgerichtssprengel als Gerichtskommissär herangezogen werden, so sind die betroffenen Verteilungsordnungen von den Präsidenten dieser Landesgerichte im Einvernehmen zu erlassen. Ändern sich während des Kalenderjahres die Voraussetzungen, auf die sich die Verteilungsordnungen stützen, so sind diese unverzüglich für den Rest des Kalenderjahres neu zu erstellen. Vor der Erlassung jeder Verteilungsordnung ist die Notariatskammer zu hören. Die Verteilungsordnungen sind durch Anschlag an der Gerichtstafel des jeweiligen Landesgerichts und der betroffenen Bezirksgerichte kundzumachen und der Notariatskammer mitzuteilen."

*4. § 12 entfällt.* 

# **Artikel VI**

## **Änderung des Disziplinarstatuts für Rechtsanwälte und Rechtsanwaltsanwärter**

Das Disziplinarstatut für Rechtsanwälte und Rechtsanwaltsanwärter vom 28. Juni 1990, Art. I BGBl. Nr. 474, zuletzt geändert durch das Bundesgesetz BGBl. I Nr. 128/2004, wird wie folgt geändert:

*§ 19 Abs. 1 Z 4 lautet:* 

"4. gegen den Rechtsanwalt ein Antrag auf Eröffnung eines Insolvenzverfahrens gestellt wird"

# **Artikel VII**

## **Änderungen des Signaturgesetzes**

Das Signaturgesetz, BGBl. I Nr. 190/1999, zuletzt geändert durch das Bundesgesetz BGBl. I Nr. 152/2001, wird wie folgt geändert:

*1. § 4 Abs. 2 lautet:* 

"(2) Eine sichere elektronische Signatur entfaltet in folgenden Fällen nicht die Rechtswirkungen der Schriftlichkeit im Sinne des § 886 ABGB:

- 1. Bei Rechtsgeschäften des Familien- und Erbrechts, die an die Schriftform oder ein strengeres Formerfordernis gebunden sind, es sei denn, die über das Rechtsgeschäft errichtete Urkunde enthält die Erklärung eines Rechtsanwalts oder eines Notars, dass er den Signator über die Rechtsfolgen seiner Signatur aufgeklärt hat; letztwillige Anordnungen können in elektronischer Form jedoch nicht wirksam errichtet werden.
- 2. Bei anderen Willenserklärungen oder Rechtsgeschäften, die zu ihrer Wirksamkeit an die Form einer öffentlichen Beglaubigung, einer gerichtlichen oder notariellen Beurkundung oder eines Notariatsakts gebunden sind, soweit die öffentliche Beglaubigung, die gerichtliche oder notarielle Beurkundung oder der Notariatsakt in elektronischer Form nicht wirksam zustande kommt.
- 3. Bei Willenserklärungen, Rechtsgeschäften oder Eingaben, die zu ihrer Eintragung in das Grundbuch, das Firmenbuch oder ein anderes öffentliches Register einer öffentlichen Beglaubigung, einer gerichtlichen oder notariellen Beurkundung oder eines Notariatsakts bedürfen, soweit die öffentliche Beglaubigung, die gerichtliche oder notarielle Beurkundung oder der Notariatsakt in elektronischer Form nicht wirksam zustande kommt.
- 4. Bei einer Bürgschaftserklärung (§ 1346 Abs. 2 ABGB), die von Personen außerhalb ihrer gewerblichen, geschäftlichen oder beruflichen Tätigkeit abgegeben wird, es sei denn, diese enthält die Erklärung eines Rechtsanwalts oder eines Notars, dass er den Bürgen über die Rechtsfolgen seiner Verpflichtungserklärung aufgeklärt hat."

*2. § 27 wird folgender Abs. 7 angefügt:* 

"(7) § 4 Abs. 2 in der Fassung des Bundesgesetzes BGBl. I Nr. 164/2005 tritt mit 1. Jänner 2007 in Kraft."

# **Artikel VIII**

# **Änderungen des Außerstreitgesetzes**

Das Außerstreitgesetz vom 12. Dezember 2003, BGBl. I Nr. 111/2003, zuletzt geändert durch das Bundesgesetz BGBl. I Nr. 128/2004, wird wie folgt geändert:

*1. §§ 187 bis 189 samt Überschrift lauten:* 

#### **"Beglaubigung von Abschriften und Ausdrucken**

 **§ 187.** (1) Auf Antrag ist die Übereinstimmung der vorgelegten, für das Gericht – nach Maßgabe seiner technischen Ausstattung – auch eindeutig lesbaren

1. Papierurkunde mit deren elektronischer oder sonstiger Abschrift (Kopie) oder

2. elektronischen Urkunde mit deren Papierausdruck

durch einen Beglaubigungsvermerk zu bestätigen. Dieser ist entsprechend dem Antrag entweder auf der bei Gericht angefertigten oder genau geprüften Papierabschrift oder sonstigen Papierkopie der Papierurkunde beziehungsweise auf dem bei Gericht angefertigten Papierausdruck der elektronischen Urkunde anzubringen (beglaubigte Papierabschrift) oder – nach Maßgabe der technischen und personellen Möglichkeiten – der elektronischen Abschrift einer Papierurkunde beizufügen (beglaubigte elektronische Abschrift).

(2) Im Beglaubigungsvermerk sind jedenfalls anzuführen

- 1. Ort und Tag der Beglaubigung;
- 2. ob die vorgewiesene Urkunde eine Papierurkunde oder elektronische Urkunde, eine Urschrift, Ausfertigung, Abschrift, eine sonstige Kopie oder ein Ausdruck ist;
- 3. ob die Kopie, die Abschrift oder der Ausdruck die ganze Urkunde oder nur einen Teil davon wiedergibt.

(3) Ergeben sich die folgenden Umstände nicht ohnehin eindeutig aus der Kopie, der Abschrift oder dem Ausdruck, so ist weiters anzuführen,

- 1. ob und mit welchen Signaturen, Sicherheitsmerkmalen oder Stampiglien die Urkunde versehen ist;
- 2. gegebenenfalls, dass sie zerrissen oder sonst nach ihrer äußeren Form auffallend bedenklich ist;
- 3. gegebenenfalls, dass in ihr Stellen erkennbar geändert, durchgestrichen, eingeschaltet oder am Rand hinzugesetzt sind.

(4) Beglaubigte Abschriften sind mit Zustimmung der Partei in das Beglaubigungsarchiv der Justiz einzustellen. Die Berechtigung zur Einsicht in die in das Beglaubigungsarchiv der Justiz eingestellten

beglaubigten elektronischen Abschriften kommt dem Antragsteller und den von ihm ermächtigten Personen zu. Diesen ist gemäß § 91b Abs. 2 GOG Zugang zu den Urkunden zu gewähren.

(5) Im Übrigen sind die §§ 91b und 91d GOG anzuwenden.

#### **Beglaubigung von Unterschriften**

**§ 188.** (1) Auf Antrag ist die Echtheit einer händischen Unterschrift (firmenmäßigen Zeichnung) oder eines Handzeichens auf einer Papierurkunde oder – nach Maßgabe der technischen und personellen Möglichkeiten – die Echtheit einer elektronischen Signatur (firmenmäßigen Zeichnung) auf einer elektronisch errichteten Urkunde durch einen Beglaubigungsvermerk zu bestätigen, wenn der Antragsteller

- 1. seine Identität und gegebenenfalls auch sein Geburtsdatum durch eines der im § 55 Notariatsordnung genannten Mittel ausweist und
- 2. im Falle der Verwendung einer elektronischen Signatur auch nachweist, dass die elektronische Signatur ihm zugeordnet ist, und
- 3. er die Unterschrift oder das Handzeichen beziehungsweise die Signatur vor Gericht setzt oder ausdrücklich anerkennt, dass die Unterschrift oder das Handzeichen oder die Signatur von ihm stammt.

Der Beglaubigungsvermerk ist entsprechend dem Antrag entweder auf der Papierurkunde (beglaubigte Papierurkunde) anzubringen oder der elektronischen Urkunde beizufügen (beglaubigte elektronische Urkunde). Im Falle elektronisch unterfertigter Urkunden hat die Beglaubigung der Unterschrift in elektronischer Form unter Verwendung der elektronischen Signatur der Justiz zu erfolgen. Die beglaubigten Urkunden sind mit Zustimmung der Partei in das Beglaubigungsarchiv der Justiz einzustellen. Falls der Antragsteller nicht anderes bestimmt, sind die Urkunden im Beglaubigungsarchiv der Justiz mindestens zehn Jahre aufzubewahren.

(2) Sämtliche nach den Bestimmungen dieses Hauptstückes beglaubigten elektronischen Signaturen entfalten auch die Rechtswirkungen der Schriftlichkeit im Sinne des § 886 ABGB; § 4 Abs. 2 SigG ist insoweit nicht anzuwenden.

(3) Über die Beglaubigung ist ein gerichtliches Protokoll aufzunehmen, das den Ausweis mit Ausstellungsdatum und ausstellender Behörde und den Gegenstand der Urkunde zu bezeichnen hat. Das Protokoll ist vom Antragsteller zu unterschreiben. Kann der Antragsteller nicht schreiben, so hat er – unter Beiziehung zweier Zeugen, von denen einer den Namen des Unterzeichneten beisetzt – dem Protokoll sein Handzeichen beizufügen.

(4) Der Beglaubigungsvermerk hat den Vor- und Familiennamen sowie die Anschrift des Antragstellers zu enthalten. Auf Verlangen des Antragstellers, in Grundbuchssachen auch von Amts wegen, ist der Tag – auf besonderen Wunsch auch der Ort – seiner Geburt in den Beglaubigungsvermerk aufzunehmen. Auf die Aufnahme in das Beglaubigungsarchiv der Justiz ist im Beglaubigungsvermerk hinzuweisen. Das Protokoll kann sich auf einen Hinweis über die Aufnahme in das Beglaubigungsarchiv beschränken, wenn auch der Identitätsnachweis des Antragstellers in elektronischer Form (insbesondere eingescannt) aufbewahrt werden kann.

(5) Die Berechtigung zur Einsicht in die in das Beglaubigungsarchiv der Justiz eingestellten beglaubigten Urkunden kommt dem Antragsteller und den von ihm ermächtigten Personen zu. Diesen ist gemäß § 91b Abs. 2 GOG Zugang zu den Urkunden zu gewähren.

(6) Im Übrigen sind die §§ 91b und 91d GOG anzuwenden.

(7) Von den Gerichten ausgestellte öffentliche Urkunden, die den Namen des gerichtlichen Entscheidungsorgans enthalten, sind durch Beifügung der elektronischen Signatur der Justiz zu beglaubigen.

(8) Der Bundesminister für Justiz wird ermächtigt, mit Verordnung nähere Regelungen festzulegen für

- 1. die händische und die elektronische Beglaubigung von Unterschriften (Abs. 1 bis 5) und gerichtlichen Urkunden (Abs. 7), die Beglaubigung von Abschriften und Ausdrucken (§ 187) sowie die Überbeglaubigung (§ 189) jeweils durch Richter oder die hiezu bestimmten Beamten des Fachdienstes,
- 2. die Form und Gestaltung der Beglaubigungsvermerke und der Registerführung.

## **Überbeglaubigung**

**§ 189.** Auf Antrag hat der Präsident des Landesgerichts öffentliche Urkunden, die Gerichte oder Notare seines Sprengels ausgestellt haben, durch Bestätigung der Echtheit der Unterschrift und gegebenenfalls des Siegels des Ausstellers zu beglaubigen. Die Bestätigung der Authentizität und Integrität der elektronischen Signatur der Justiz erfolgt durch die Beglaubigung im Wege der sicheren elektronischen Signatur. § 188 gilt sinngemäß."

*2. In § 190 Abs. 1 wird nach der Wendung* "des Siegels des Dolmetsches" *das Klammerzitat* "(§§ 14, 8 Abs. 5 SDG)" *eingefügt.* 

*3. Nach § 207 wird folgender § 207b samt Überschrift eingefügt:* 

## **"Übergangsbestimmung zum Bundesgesetz BGBl. I Nr. 164/2005**

**§ 207b.** §§ 187, 188, 189 und 190 Abs. 1 jeweils in der Fassung des Bundesgesetzes BGBl. I Nr. 164/2005 treten mit 1. Jänner 2008 in Kraft und sind auf Beglaubigungen anzuwenden, die nach dem 1. Jänner 2008 erfolgen."

## **Artikel IX**

## **Änderungen des Ziviltechnikergesetzes 1993**

Das Ziviltechnikergesetz 1993, BGBl. Nr. 156/1994, zuletzt geändert durch das Bundesgesetz BGBl. I Nr. 120/2005, wird wie folgt geändert:

## *1. § 4 Abs. 3 wird folgender Satz angefügt:*

"Von solchen Urkunden können im Falle ihrer elektronischen Errichtung auch Ausfertigungen auf Papier, im Falle ihrer Errichtung auf Papier auch elektronische Ausfertigungen hergestellt werden."

#### *2. § 16 lautet:*

"**§ 16.** (1) Die auf Papier errichteten Urkunden gemäß § 4 Abs. 3 müssen vom Ziviltechniker unter Beidruck des Siegels gefertigt werden. Elektronisch errichtete Urkunden gemäß § 4 Abs. 3 müssen vom Ziviltechniker mit seiner elektronischen Beurkundungssignatur gefertigt und im Urkundenarchiv der Ziviltechniker (§ 91c und § 91d GOG) gespeichert werden. Die elektronische Beurkundungssignatur ist eine sichere elektronische Signatur nach § 2 Z 3 SigG. Die Urkunden haben das Datum und die fortlaufende Zahl des chronologischen Verzeichnisses zu enthalten. Sie sind vom Ziviltechniker in chronologische Verzeichnisse einzutragen und für die Dauer von mindestens dreißig Jahren aufzubewahren. Für den Fall des Erlöschens oder der Aberkennung der Befugnis hat die Architekten- und Ingenieurkonsulentenkammer die Aufbewahrung sicherzustellen. Die Bundes-Architekten- und Ingenieurkonsulentenkammer kann in den Standesregeln (§ 32 Ziviltechnikerkammergesetz 1993) eine längere Aufbewahrungsdauer festlegen.

(2) Die chronologischen Verzeichnisse sind als Beweismittel aufzubewahren und haben zu enthalten:

- 1. die fortlaufende Geschäftszahl, das Datum der Ausfertigung, Name und Anschrift der Partei,
- 2. den Gegenstand,
- 3. allfällige Anmerkungen.

(3) Im Rahmen der übrigen zur Berufsausübung der Ziviltechniker zählenden Tätigkeiten ist der Ziviltechniker berechtigt, sich bei elektronischer Fertigung einer sicheren elektronischen Signatur (§ 2 Z 3 SigG) als Ziviltechniker zu bedienen (elektronische Ziviltechnikersignatur). Das Verlangen auf Ausstellung der qualifizierten Zertifikate und der Ausweiskarten für die elektronische Beurkundungssignatur und die elektronische Ziviltechnikersignatur ist gemäß § 8 Abs. 2 SigG bei der zuständigen Architekten- und Ingenieurkonsulentenkammer einzubringen. Für den Nachweis der Eigenschaft als Ziviltechniker gilt § 8 Abs. 3 SigG. Die Verwendung eines Pseudonyms gemäß § 5 Abs. 1 Z 3 SigG ist unzulässig. Mit dem Erlöschen oder der Aberkennung der Befugnis erlischt auch die Berechtigung zur Verwendung der elektronischen Beurkundungssignatur und der elektronischen Ziviltechnikersignatur, die Ausweiskarten sind umgehend der zuständigen Architekten- und Ingenieurkonsulentenkammer zurückzustellen; dabei sind die Widerrufspflichten nach § 9 SigG einzuhalten. Gleiches gilt auch für den Fall des Ruhens der Befugnis. Die Architekten- und Ingenieurkonsulentenkammer hat das Erlöschen, die Aberkennung oder ein Ruhen der Befugnis unverzüglich der Bundes-Architekten- und Ingenieurkonsulentenkammer mitzuteilen und den Widerruf der Zertifikate beim Zertifizierungsdiensteanbieter zu veranlassen. In diesen Fällen hat der Zertifizierungsdiensteanbieter die Zertifikate auf Verlangen der Architekten- und Ingenieurkonsulentenkammer unverzüglich zu widerrufen (§ 9 SigG). Das Erlöschen, die Aberkennung oder ein Ruhen der Befugnis muss aus dem elektronischen Verzeichnis für die Beurkundungs- und Ziviltechnikersignaturen ersichtlich sein.

(4) Der Inhalt der qualifizierten Zertifikate des Ziviltechnikers ist vom Zertifizierungsdiensteanbieter im Internet gesichert abfragbar zu machen. Bei jeder Änderung der Daten im qualifizierten Zertifikat ist dieses zu widerrufen. Die davon betroffenen Ausweiskarten für die elektronische Beurkundungssignatur und/oder die elektronische Ziviltechnikersignatur sind, sofern der Widerruf nicht einzig aufgrund des Ruhens der Befugnis erfolgt ist, der Architekten- und Ingenieurkonsulentenkammer zurückzustellen. Auf Antrag hat diese neue Ausweiskarten, die mit neuen qualifizierten Zertifikaten versehen sind, auszustellen.

(5) Eine Verwendung der elektronischen Beurkundungssignatur oder der elektronischen Ziviltechnikersignatur, die diesen Vorschriften widerspricht, entfaltet nicht die Wirkungen der elektronischen Beurkundungssignatur oder der elektronischen Ziviltechnikersignatur.

(6) Die Ausübung der Befugnis ist im gesamten Bundesgebiet zulässig. Zweigniederlassungen sind als solche zu kennzeichnen.

(7) Der Ziviltechniker hat die Verlegung des Sitzes der Kanzlei der Architekten- und Ingenieurkonsulentenkammer, deren Mitglied er ist, bei Verlegung in den örtlichen Wirkungsbereich einer anderen Architekten- und Ingenieurkonsulentenkammer auch dieser, innerhalb von zwei Wochen anzuzeigen. Er hat die Genehmigung seines neuen Siegels sowie gegebenenfalls die Ausstellung einer neuen Ausweiskarte für seine elektronische Beurkundungssignatur und für seine elektronische Ziviltechnikersignatur bei der zuständigen Architekten- und Ingenieurkonsulentenkammer zu erwirken und die bisherigen Ausweiskarten zurückzustellen.

(8) Soweit die Bundes-Architekten- und Ingenieurkonsulentenkammer ein Urkundenarchiv der Ziviltechniker (§ 91c und § 91d GOG) errichtet hat, sind Urkunden gemäß § 4 Abs. 3, die für die Einstellung in die Urkundensammlung des Grundbuchs oder sonst zur öffentlichen Einsicht bestimmt sind oder die mit Zustimmung des Auftraggebers elektronisch errichtet werden, vom Ziviltechniker unter Beifügung seiner elektronischen Beurkundungssignatur in diesem Urkundenarchiv zu speichern. Gleiches gilt für Beilagen zu diesen Urkunden und damit im Zusammenhang stehende Urkunden. Mit Zustimmung des Auftraggebers können vom Ziviltechniker auch sonstige öffentliche und private Urkunden im Urkundenarchiv der Ziviltechniker (§ 91c und § 91d GOG) unter Beifügung seiner elektronischen Beurkundungssignatur gespeichert werden. Dem Auftraggeber ist vom Ziviltechniker elektronischer Zugang zu diesen Urkunden zu ermöglichen (§ 91c Abs. 3 GOG). Für den Fall des Erlöschens, der Aberkennung oder des Ruhens der Befugnis hat die Bundes-Architekten- und Ingenieurkonsulentenkammer diesen Zugang zu ermöglichen. Der Auftraggeber ist berechtigt, in der in den Richtlinien vorgesehenen Form auch anderen Personen elektronischen Zugang zu diesen Urkunden einzuräumen. Zu Daten, die in die Urkundensammlung des Grundbuchs eingestellt worden sind oder sonst der öffentlichen Einsicht unterliegen, ist jedermann Zugang zu gewähren. Außer den im Gesetz angeführten Fällen darf ein Zugriff auf die gespeicherten Urkunden nur über gerichtlichen Auftrag dem Gericht oder im Rahmen der Ahndung von Disziplinarvergehen über Auftrag der zuständigen Kammer (§ 7 Z 9, § 20 Z 9 Ziviltechnikerkammergesetz 1993) dieser ermöglicht werden. Inwieweit auch weitere, zur Erstellung von Urkunden durch den Ziviltechniker erforderliche Daten im Urkundenarchiv der Ziviltechniker zu speichern sind, bestimmt die Bundes-Architekten- und Ingenieurkonsulentenkammer mit Verordnung."

## *3. In § 19*

## *a) werden in Abs. 1 folgende Sätze angefügt:*

"Mit Ausnahme des Bundeswappens muss der Inhalt des Siegels im qualifizierten Zertifikat der elektronischen Beurkundungssignatur nachweisbar sein. Bei Gebrauch der elektronischen Beurkundungssignatur ist das Siegel zusätzlich noch im Unterschriftsvermerk am Schluss des Textes der elektronisch zu unterzeichnenden Urkunde abzubilden (§ 19 Abs. 3 E-GovG). Für die Prüfbarkeit der elektronischen Beurkundungssignatur und die Rückführbarkeit von Ausdrucken gelten § 19 Abs. 3 und § 20 E-GovG, soweit die Rückführung der Ansicht des gesamten Dokuments in eine Form, die die Signaturprüfung zulässt, möglich ist."

## *b) werden in Abs. 3 folgende Sätze angefügt:*

"In Ansehung der elektronischen Beurkundungssignatur ist der Ziviltechniker über die Pflichten nach § 21 SigG hinaus verpflichtet, die Ausweiskarte unter Sperre sicher zu verwahren und deren Verlust, Unbrauchbarkeit sowie jegliche Anhaltspunkte für eine Kompromittierung der Signaturerstellungsdaten oder der Signaturerstellungseinheit umgehend der Architekten- und Ingenieurkonsulentenkammer zu melden."

## *4. § 20 lautet:*

"**§ 20.** (1) Jedem Ziviltechniker ist durch die zuständige Architekten- und Ingenieurkonsulentenkammer ein mit dem Siegel der Architekten- und Ingenieurkonsulentenkammer versehener Lichtbildausweis auszustellen, welcher den Namen und Sitz der Kanzlei, die Adresse, das Geburtsdatum des Inhabers, die Art der verliehenen Befugnis anzugeben sowie dessen eigenhändige Unterschrift wiederzugeben hat.

(2) Auf Antrag kann dem Ziviltechniker durch die zuständige Architekten- und Ingenieurkonsulentenkammer gegen Kostenersatz auch ein amtlicher Lichtbildausweis im Sinn des § 40 Abs. 1 BWG in Kartenform ausgestellt werden, der mit den qualifizierten Zertifikaten für die elektronische Beurkundungssignatur und/oder für die elektronische Ziviltechnikersignatur zu versehen ist. Die Ausweiskarte ist mit einem nicht austauschbaren, erkennbaren Kopfbild des Ziviltechnikers zu versehen und hat den Namen, das Geburtsdatum und die Unterschrift des Ziviltechnikers sowie die Bezeichnung der Architektenund Ingenieurkonsulentenkammer als ausstellende Behörde zu enthalten. Ob für die Signaturerstellungsdaten und die qualifizierten Zertifikate für die elektronische Beurkundungssignatur und die elektronische Ziviltechnikersignatur eine oder zwei Ausweiskarten auszustellen sind, ist von der Bundes-Architektenund Ingenieurkonsulentenkammer durch Verordnung festzulegen."

## *5. § 33 wird folgender Abs. 3 angefügt:*

 $(3)$  § 4 Abs. 3, § 16, § 19 Abs. 1 und 3 sowie § 20 in der Fassung des Bundesgesetzes BGBl. I Nr. 164/2005 treten mit 1. Jänner 2007 in Kraft. § 16 und § 20 Abs. 2 sind nach Maßgabe der personellen und technischen Möglichkeiten der zuständigen Architekten- und Ingenieurkonsulentenkammer sowie der Bundes-Architekten- und Ingenieurkonsulentenkammer anzuwenden. § 16 Abs. 8 ist über Ersuchen des Auftraggebers auf alle Urkunden anzuwenden, die vom Ziviltechniker nach dem 1. Jänner 2005 errichtet worden sind und für die Urkundensammlung des Grundbuchs in eine elektronische Form übertragen werden müssen."

#### **Artikel X**

## **Änderungen des Ziviltechnikerkammergesetzes 1993**

Das Ziviltechnikerkammergesetz 1993, BGBl. Nr. 157/1994, zuletzt geändert durch das Bundesgesetz BGBl. I Nr. 44/2004, wird wie folgt geändert:

#### *1. In § 2 Abs. 2 wird*

#### *a) der Punkt am Ende der Z 10 durch einen Strichpunkt ersetzt;*

#### *b) folgende Z 11 angefügt:*

 "11. Ausweiskarten für die elektronische Beurkundungssignatur und die elektronische Ziviltechnikersignatur (amtliche Lichtbildausweise) auszustellen sowie die Rückstellungspflichten in Ansehung dieser Ausweiskarten zu überwachen."

## *2. In § 6*

## *a) erhält der bisherige Inhalt die Absatzbezeichnung* "1";

#### *b) werden folgende Abs. 2 und 3 angefügt:*

"(2) Mit dem Erlöschen, der Aberkennung oder dem Ruhen der Befugnis erlischt auch die Befugnis zur Verwendung der elektronischen Beurkundungssignatur und der elektronischen Ziviltechnikersignatur. Im Fall des Erlöschens oder der Aberkennung der Befugnis sind die Ausweiskarten umgehend der Länderkammer zurückzustellen. Die Länderkammer hat das Erlöschen, die Aberkennung oder ein Ruhen der Befugnis unverzüglich der Bundeskammer mitzuteilen und den Widerruf der Zertifikate beim Zertifizierungsdiensteanbieter zu veranlassen. In diesen Fällen hat der Zertifizierungsdiensteanbieter die Zertifikate auf Verlangen der Länderkammer unverzüglich zu widerrufen (§ 9 SigG). Das Erlöschen, die Aberkennung oder ein Ruhen der Befugnis muss im elektronischen Verzeichnis für die Beurkundungs- und Ziviltechnikersignaturen ersichtlich sein.

(3) Die nach Abs. 2 sowie nach § 16 Abs. 4 und 7 Ziviltechnikergesetz 1993 zurückgestellten Ausweiskarten für die elektronische Beurkundungssignatur sind von der Länderkammer unter Verschluss aufzubewahren und können frühestens nach Ablauf von zehn Jahren seit ihrer letzten Verwendung ausgeschieden und unter Aufsicht der Länderkammer der Vernichtung zugeführt werden."

## *3. § 8 wird folgender Abs. 4 angefügt:*

"(4) Zum Zweck der elektronischen Unterfertigung im Rahmen der Besorgung der Geschäftsführung hat sich der Präsident seiner elektronischen Ziviltechnikersignatur unter Beisetzung einer bildlichen Darstellung des Amtssiegels (§ 19 Abs. 3 E-GovG) und des Vermerks "als Präsident der Architekten- und Ingenieurkonsulentenkammer" zu bedienen; entsprechendes gilt sinngemäß auch für den Vizepräsidenten."

## *4. In § 18 Abs. 2 werden*

## *a) der Punkt am Ende der Z 6 durch einen Strichpunkt ersetzt;*

*b) folgende Z 7 bis 9 angefügt:* 

- "7. Richtlinien für die Ausstellung und die Ausgabe der Ausweiskarten für die elektronische Beurkundungssignatur und die elektronische Ziviltechnikersignatur einschließlich der Höhe und der Art der notwendigen Gebühren sowie die Überwachung der Rückstellungspflichten in Ansehung der Ausweiskarten zu erlassen (§ 33a);
- 8. ein elektronisches Verzeichnis für die Beurkundungs- und Ziviltechnikersignaturen (§ 91c Abs. 2 erster Satz GOG) mittels automationsunterstützter Datenverarbeitung zu führen, das gesichert im Internet zu veröffentlichen ist und aus dem die Berechtigungen für die elektronischen Beurkundungs- und Ziviltechnikersignaturen und deren Änderungen ersichtlich sein müssen. Zur Mitwirkung bei der Führung des Verzeichnisses können die Länderkammern oder Dritte als Dienstleister (§ 4 Z 5 DSG 2000) herangezogen werden, sofern die Einhaltung der Verschwiegenheit und der erforderlichen Datensicherheit gewährleistet ist;
- 9. ein Urkundenarchiv nach § 91c und § 91d GOG für die Speicherung von öffentlichen und privaten Urkunden zu errichten und zu führen und die näheren Voraussetzungen für die Einstellung, den Zugang und die Löschung von Urkunden sowie die Dauer ihrer Aufbewahrung, ferner die Festlegung der zur Deckung des Aufwands für die Eintragung, die Gewährung des Zugangs und die Löschung notwendigen Gebühren mit Verordnung zu regeln (§ 33b)."

## *5. § 21 wird folgender Abs. 4 angefügt:*

"(4) Zum Zweck der elektronischen Unterfertigung im Rahmen der Besorgung der Geschäftsführung hat sich der Präsident seiner elektronischen Ziviltechnikersignatur unter Beisetzung einer bildlichen Darstellung des Amtssiegels (§ 19 Abs. 3 E-GovG) und des Vermerks "als Präsident der Bundes-Architektenund Ingenieurkonsulentenkammer" zu bedienen; entsprechendes gilt sinngemäß auch für den Vizepräsidenten."

## *6. In § 24 Abs. 3 werden*

#### *a) der Punkt am Ende der Z 7 durch einen Strichpunkt ersetzt;*

## *b) folgende Z 8 und 9 angefügt:*

- "8. Erlassung von Richtlinien für Ausweiskarten für die elektronischen Signaturen (§ 33a);
- 9. Erlassung der Verordnung betreffend die Führung eines Urkundenarchivs der Ziviltechniker sowie von Richtlinien über die Voraussetzungen für die Einstellung, den Zugang und die Löschung von Urkunden sowie die Dauer ihrer Aufbewahrung, ferner die Festlegung der zur Deckung des Aufwands für die Eintragung, die Gewährung des Zugangs und die Löschung notwendigen Gebühren (§ 33b)."

## *7. Nach § 33 werden folgende §§ 33a und 33b eingefügt:*

#### **"Richtlinien für Ausweiskarten für die elektronischen Signaturen**

**§ 33a.** (1) Die Bundeskammer hat durch Verordnung (Richtlinien) nähere Regeln für die Ausstellung und die Ausgabe der Ausweiskarten für die elektronische Beurkundungssignatur und die elektronische Ziviltechnikersignatur einschließlich der Höhe und der Art der notwendigen Gebühren sowie die Überwachung der Rückstellungspflichten in Ansehung der Ausweiskarten zu erlassen. Die Richtlinien haben insbesondere Bestimmungen zu enthalten über

1. die Gestaltung und Bestellung der Ausweiskarten,

2. die bei der Antragstellung zu erbringenden Nachweise sowie

3. die näheren Modalitäten der Ausgabe durch die Länderkammern.

(2) Die Richtlinien sind im amtlichen Teil der Nachrichten der Bundeskammer kundzumachen und im Internet auf der Homepage der Bundeskammer (http://www.arching.at) dauerhaft bereitzustellen.

## **Urkundenarchiv der Ziviltechniker**

**§ 33b.** (1) Die Bundeskammer ist ermächtigt, durch Verordnung ein Urkundenarchiv nach § 91c und § 91d GOG für die Speicherung von öffentlichen und privaten Urkunden (Urkundenarchiv der Ziviltechniker) zu errichten und Richtlinien für die Führung des Archivs und des elektronischen Verzeichnisses für die Beurkundungs- und Ziviltechnikersignaturen, die näheren Voraussetzungen für die Einstellung und die Löschung von Urkunden, den Zugang zu den Urkunden, die Dauer ihrer Aufbewahrung, ferner die zur Deckung des Aufwands für die Eintragung, die Gewährung des Zugangs und die Löschung notwendigen Gebühren festzulegen. Die Richtlinien haben insbesondere Bestimmungen zu enthalten über

- 1. die Gestaltung und die Form der Eintragungen sowie der Protokollierung in Ansehung der Speichervorgänge,
- 2. die Abfrage und die zu erteilenden Auskünfte,
- 3. die Modalitäten des elektronischen Zugangs und der Einsichtnahme einschließlich der Erteilung und zeitlichen Ausgestaltung der Einsichtsberechtigungen der Parteien und der von diesen ermächtigten Personen,
- 4. die Höhe und Art der Entrichtung der notwendigen Gebühren,
- 5. das elektronische Verzeichnis für die Beurkundungs- und Ziviltechnikersignaturen in Ansehung der zur Speicherung von Urkunden ermächtigten Organe sowie jener Personen, denen die Archivsignatur zugeordnet ist (§ 91c Abs. 2 GOG),
- 6. die Archivsignatur (§ 91c Abs. 3 GOG) sowie
- 7. die sonstigen zur Erfüllung der Anforderungen der Verordnung nach § 91b Abs. 5 Z 2 bis 5 GOG notwendigen Regeln.

(2) Die Richtlinien sind im amtlichen Teil der Nachrichten der Bundeskammer kundzumachen und im Internet auf der Homepage der Bundeskammer (http://www.arching.at) dauerhaft bereitzustellen.

(3) Die Bundeskammer hat bei der Einstellung von Urkunden in das Urkundenarchiv der Ziviltechniker jene Ziviltechniker als Organe im Sinn des § 91d GOG heranzuziehen, denen eine elektronische Beurkundungssignatur oder eine elektronische Ziviltechnikersignatur zugeordnet ist."

#### *8. § 71 Abs. 5 werden folgende Sätze angefügt:*

"Die mündliche Verhandlung ist nicht öffentlich. Der Beschuldigte kann jedoch verlangen, dass drei Kammermitgliedern seines Vertrauens der Zutritt zur Verhandlung gestattet wird."

#### *9. In § 77*

*a) erhält der bisherige Abs. 4 mit dem Inhalt* "Die §§ 29, 29a und 31 in der Fassung des Bundesgesetzes BGBl. I Nr. 44/2004 treten mit 1. Juli 2004 in Kraft." die Absatzbezeichnung "4a";

#### *b) wird nach dem neuen Abs. 4a folgender Abs. 4b eingefügt:*

"(4b) § 24 Abs. 3 und § 71 Abs. 5 in der Fassung des Bundesgesetzes BGBl. I Nr. 164/2005 treten mit 1. Jänner 2006 in Kraft. § 2 Abs. 2, § 6, § 8 Abs. 4, § 18 Abs. 2, § 21 Abs. 4 sowie §§ 33a und 33b in der Fassung des Bundesgesetzes BGBl. I Nr. 164/2005 treten mit 1. Jänner 2007 in Kraft."

# **Artikel XI**

## **Änderungen des EuRAG**

Das Bundesgesetz über den freien Dienstleistungsverkehr und die Niederlassung von europäischen Rechtsanwälten in Österreich, BGBl. I Nr. 27/2000, zuletzt geändert durch das Bundesgesetz BGBl. I Nr. 59/2004, wird wie folgt geändert:

## *1. In § 12*

#### *a)* erhält der bisherige Inhalt die Absatzbezeichnung "1";

#### *b) wird folgender Abs. 2 angefügt:*

"(2) Niedergelassene europäische Rechtsanwälte haben der Rechtsanwaltskammer unverzüglich das Ruhen oder Erlöschen der Berechtigung zur Ausübung der Rechtsanwaltschaft im Herkunftsstaat, den Wechsel der Berufsorganisation, der sie im Herkunftsstaat angehören, sowie jede Änderung ihrer Berufsbezeichnung im Herkunftsstaat mitzuteilen."

## *2. In § 13 wird*

*a) in der Z 3 der Punkt durch einen Strichpunkt ersetzt;* 

*b) folgende Z 4 angefügt:* 

 "4. als Organ des Österreichischen Rechtsanwaltskammertags Urkunden in das anwaltliche Urkundenarchiv (§ 91c und § 91d GOG) einzustellen."

# **Artikel XII**

# **Vollziehungsmaßnahmen**

Verordnungen zur Vollziehung dieses Bundesgesetzes können bereits von dem der Kundmachung dieses Bundesgesetzes folgenden Tag an erlassen werden. Gleiches gilt für Richtlinien und sonstige organisatorische und technische Maßnahmen zur Vorbereitung der zeitgerechten Umsetzung dieses Bundesgesetzes, insbesondere die Einrichtung der Verzeichnisse für die Signaturberechtigungen, Gestaltung der Archive, Ausgabe der Signatur- und Ausweiskarten sowie Einrichtung der Register. Die Verordnungen und Richtlinien dürfen jedoch nicht vor den durchzuführenden Gesetzesbestimmungen in Wirksamkeit gesetzt werden. Soweit auf Grund dieses Bundesgesetzes Richtlinien der Österreichischen Notariatskammer oder der zuständigen Notariatskammer sowie des Österreichischen Rechtsanwaltskammertags oder der zuständigen Rechtsanwaltskammer neu zu erlassen oder zu ändern sind, sind die erforderlichen Beschlüsse bis zum 31. Dezember 2006 zu fassen.

# **Artikel XIII**

# **In-Kraft-Treten und Übergangsbestimmungen**

**§ 1.** Soweit im Folgenden nicht anderes angeordnet ist, treten die Art. I bis IV und XI dieses Bundesgesetzes mit 1. Jänner 2007 in Kraft.

**§ 2.** Art. I Z 1 (Titel), Z 3 (§ 3 NO), Z 4 (§ 6 NO), Z 6 (§ 11 NO), Z 9 (§ 19 NO), Z 10 (§ 20 NO), Z 15 (§ 40 NO), Z 18 (§ 44 NO), Z 23 lit. a (§ 54 Abs. 1 NO), Z 27 (§ 65 NO), Z 32 lit. a (§ 70), Z 43 lit. b (§ 88 Abs. 1a NO), Z 45 (§ 90 NO), Z 49 (§ 96 NO), § 111 Abs. 1 bis 3 NO (Art. I Z 58), Z 63 (§ 122 NO), Z 66 lit. b (§ 134 Abs. 2 Z 7a NO), Z 67 (§ 135 NO), Z 68 (§ 137 NO), Z 69 (§ 140a NO), Z 72 (§ 141b NO), Z 73 lit. b (§ 141e Abs. 3 NO), Z 74 (§ 141i NO), Z 76 (§ 151 NO), Z 77 (§ 154 NO), Z 78 (§ 160 NO), Z 79 (§ 178 NO), Z 80 (§ 180 NO), Z 81 (§ 183 NO), Art. II Z 1 (Titel), 8 (§ 23 RAO), 9 (§ 28 RAO), 11 lit. a bis c (§ 34 Abs. 1 Z 2 und 4 sowie Abs. 2 Z 3 RAO), 13 (§ 36 RAO), 14 (§ 37 RAO), 16 (§ 46 RAO), Art. IV Z 1 (§ 89b GOG), § 89c Abs. 1 bis 4 GOG (Art. IV Z 2), §§ 91b Abs. 1, 4 und 5, 91c Abs. 1 und 4 sowie 91d Abs. 1 bis 3 GOG (Art. IV Z 3), Art. V (GKG), Art. VI (DSt), Art. XI Z 1 (§ 12 Abs. 2 EuRAG) und Art. XII (Vollziehungsmaßnahmen) treten mit 1. Jänner 2006 in Kraft.

**§ 3.** § 89c Abs. 5 GOG (Art. IV) tritt mit 1. Juli 2007 in Kraft.

**§ 4.** §§ 3 lit. d und 54 Abs. 1 NO (Art. I) sind auf Erklärungen anzuwenden, die der Verpflichtete nach dem 31. Dezember 2005 abgibt.

**§ 5.** Zeiten nach § 6 Abs. 3 Z 2 NO in der Fassung des Art. I Z 4 dieses Bundesgesetzes sind auf Antrag des Notariatskandidaten auch dann anzurechnen, wenn sie vor dem In-Kraft-Treten dieser Bestimmung verbracht worden sind.

**§ 6.** § 19 Abs. 1 lit. a NO (Art. I) ist auf Resignationsanzeigen anzuwenden, die der Notar nach dem 31. Dezember 2005 abgibt.

**§ 7.** § 19 Abs. 1 lit. d und g NO (Art. I) ist in Ansehung von rechtskräftigen Entscheidungen anzuwenden, deren Entscheidungsdatum nach dem 31. Dezember 2005 liegt.

**§ 8.** § 19 Abs. 2 NO (Art. I) ist in Ansehung jener Erlöschensgründe anzuwenden, die sich nach § 19 Abs. 1 lit. a und d NO in der Fassung dieses Bundesgesetzes bestimmen. Gleiches gilt, wenn der Notar das 70. Lebensjahr nach dem 31. Dezember 2005 vollendet.

**§ 9.** Für Notar-Partnerschaften und Gesellschaften zur Ausübung der Rechtsanwaltschaft sind in Ansehung von §§ 22, 23 und 25 NO (Art. I) und §§ 1a, 1b und 21c RAO (Art. II) die Übergangsvorschriften des § 907 UGB sinngemäß anzuwenden.

**§ 10.** § 44 Abs. 2 und 3 NO (Art. I) ist auf Notariatsurkunden anzuwenden, die nach dem 31. Dezember 2005 errichtet werden.

**§ 11.** § 65 Abs. 3 NO (Art. I) ist auf Notariatsakte anzuwenden, die nach dem 31. Dezember 2005 errichtet werden.

**§ 12.** § 34 Abs. 1 Z 2 und 4 RAO (Art. II) ist in Ansehung von rechtskräftigen Entscheidungen anzuwenden, deren Entscheidungsdatum nach dem 31. Dezember 2005 liegt.

**§ 13.** § 34 Abs. 2 Z 3 RAO (Art. II) ist auch in Ansehung von am 31. Dezember 2005 bereits anhängigen Gerichtsverfahren anwendbar.

**§ 14.** § 89c Abs. 3 GOG (Art. IV) ist auf gerichtliche Erledigungen nach Maßgabe der personellen und technischen Möglichkeiten anzuwenden.

**§ 15.** Auf alle Urkunden, die am 31. Dezember 2006 bereits im Urkundenarchiv des österreichischen Notariats (§ 140e NO) gespeichert sind, sind die bisher geltenden Bestimmungen weiter anzuwenden, es sei denn, sie werden den Anforderungen des § 91c GOG entsprechend in das dort vorgesehene Archiv eingestellt.

**§ 16.** §§ 91b Abs. 1 und 91d Abs. 1 GOG (Art. IV) sind nach Maßgabe der personellen und technischen Möglichkeiten anzuwenden.

**§ 17.** § 1 der Verordnung des Bundesministeriums für Justiz vom 15. Februar 1928, BGBl. Nr. 47, über die Einrichtung und Führung der Verzeichnisse der Notare und Notariatskandidaten wird aufgehoben und tritt mit Ablauf des 31. Dezember 2006 außer Kraft.

**§ 18.** Ein Notar, der vor dem 1. Jänner 2007 Urkunden, die einer Eintragung im Grundbuch oder Firmenbuch dienen sollen und die dem Notar in Papierform in Urschrift vorliegen, in das Urkundenarchiv des österreichischen Notariats zum Zweck der Vorlage im elektronischen Rechtsverkehr einspeichert, ist hiebei als Gerichtskommissär tätig und bestätigt mit seiner elektronischen Signatur die Vollständigkeit und Richtigkeit der Übertragung der Urschrift der Papierurkunde in die elektronische Form. Zur Vorlage der Originalurkunde im Grundbuchs- oder Firmenbuchverfahren ist es diesfalls ausreichend, dem Gericht einen Link auf die gespeicherte Urkunde zu übermitteln, der im Wege des elektronischen Rechtsverkehrs einen Zugriff auf die gespeicherte Urkunde ermöglicht.

**§ 19.** Liegt kein Grund für die Neuanschaffung oder Änderung des Amtssiegels vor, so können die bis zum 31. Dezember 2005 in Verwendung stehenden Amtssiegel nach der Notariatsordnung auch nach dem 31. Dezember 2005 weiterverwendet werden.

## **Artikel XIV**

## **Vollziehung**

Mit der Vollziehung dieses Bundesgesetzes ist hinsichtlich des Art. VII der Bundeskanzler im Einvernehmen mit der Bundesministerin für Justiz, hinsichtlich der Art. IX und X der Bundesminister für Wirtschaft und Arbeit sowie hinsichtlich der übrigen Bestimmungen die Bundesministerin für Justiz betraut. Die in diesem Bundesgesetz verwendeten personenbezogenen Ausdrücke umfassen Frauen und Männer gleichermaßen.

**Fischer** 

**Schüssel**